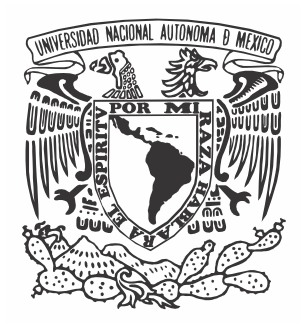

UNIVERSIDAD NACIONAL AUTÓNOMA DE MÉXICO

# FACULTAD DE CIENCIAS

# IMPLEMENTACIÓN DEL MÉTODO DE GRABADO LÁSER PARA LA PIXELIZACIÓN DE CRISTALES CENTELLADORES

T E S I S

# QUE PARA OBTENER EL TÍTULO DE: FÍSICA

P R E S E N T A :

LOURDES LIZET HERNÁNDEZ CORDERO

DIRECTOR DE TESIS DR. HÉCTOR ALVA SÁNCHEZ

CIUDAD UNIVERSITARIA, CD. MX., 2018

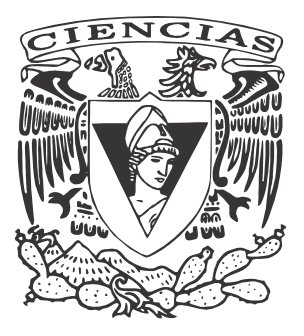

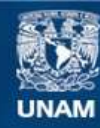

Universidad Nacional Autónoma de México

**UNAM – Dirección General de Bibliotecas Tesis Digitales Restricciones de uso**

# **DERECHOS RESERVADOS © PROHIBIDA SU REPRODUCCIÓN TOTAL O PARCIAL**

Todo el material contenido en esta tesis esta protegido por la Ley Federal del Derecho de Autor (LFDA) de los Estados Unidos Mexicanos (México).

**Biblioteca Central** 

Dirección General de Bibliotecas de la UNAM

El uso de imágenes, fragmentos de videos, y demás material que sea objeto de protección de los derechos de autor, será exclusivamente para fines educativos e informativos y deberá citar la fuente donde la obtuvo mencionando el autor o autores. Cualquier uso distinto como el lucro, reproducción, edición o modificación, será perseguido y sancionado por el respectivo titular de los Derechos de Autor.

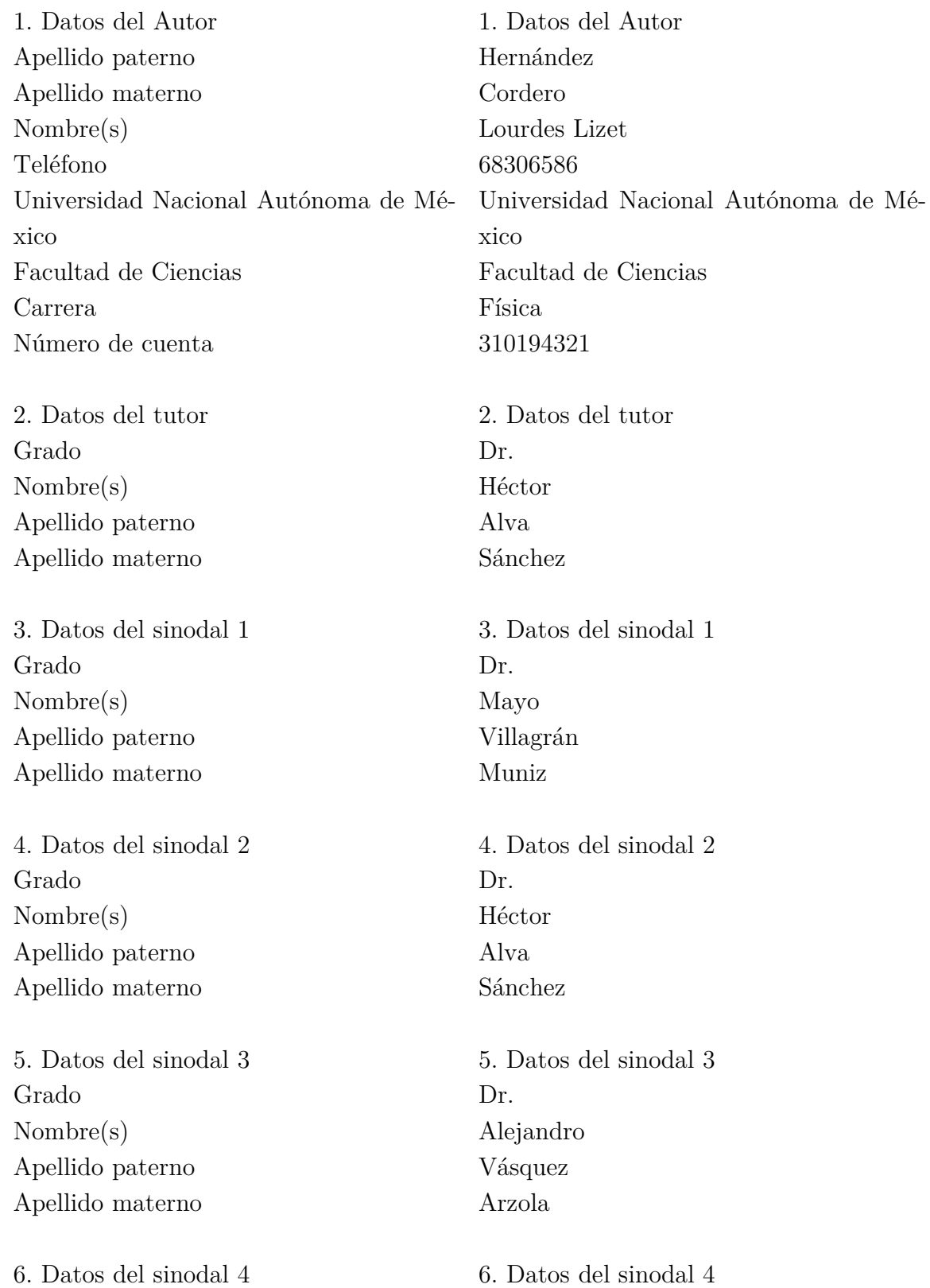

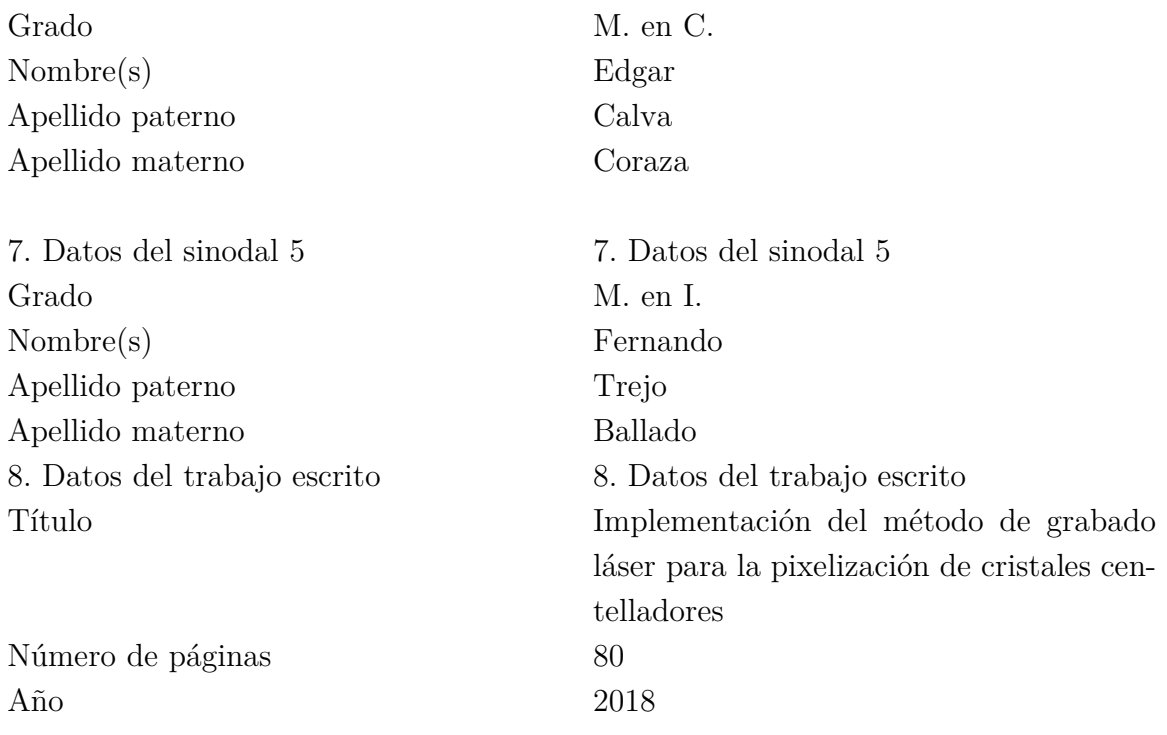

*A mi Papá Toño* 

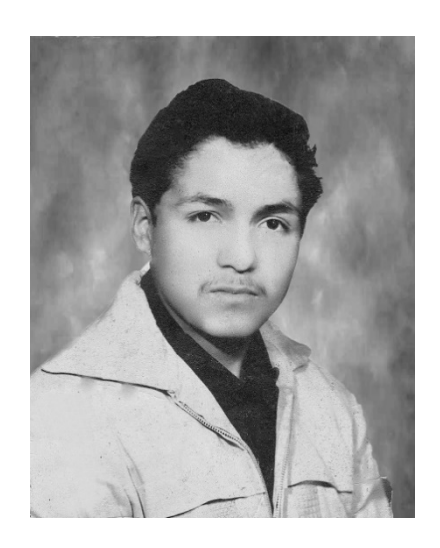

*Antonio Hernández Martínez (1945-2011)* 

Quiero darle las gracias en primer lugar a mi mamá y a mi papá, Susana Cordero y Marco Antonio Hernández, por todo el apoyo que me han dado, por sus consejos, por escucharme siempre y porque no llegué hasta aquí sola, este logro es de ustedes. A mis hermanas Samantha y Tatiana porque me ayudaron mucho en la escritura de esta tesis. A los familiares que me han acompañado y dado su apoyo en cada uno de mis proyectos, gracias por preocuparse por mí. También quiero dar las gracias a todos aquellos amigos que se han convertido en mi familia, particularmente a Reynaldo, Simón e Irmita, por estar siempre conmigo.

Agradezco a mi asesor, el Dr. Héctor Alva, por todo su apoyo y por la paciencia durante el proyecto, creo que además de la realización de la tesis, he crecido como persona desde que estoy en el IFUNAM. Así mismo agradezco al Dr. Alejandro Vásquez Arzola por todo el apoyo que nos brindó en el proyecto y al Ing. Rodrigo Gutiérrez por toda su ayuda, interés y dedicación para lograr la comunicación con el equipo, así como los trabajos para la sincronización del movimiento y el disparo del láser.

Estoy muy agradecida con los miembros del Laboratorio de Imágenes Biomédicas, Dra. Mercedes Rodríguez y Dr. Arnulfo Martínez, particularmente le agradezco al M. en C. Tirso Murrieta por la realización del shield para el disparo del láser y todo el demás apoyo, también doy gracias al M. en C. Edgar Calva por su ayuda principalmente al inicio del proyecto y por hacer más agradable mi estancia en el Instituto. A los demás compañeros del grupo Víctor Martínez, Alejandro Zepeda y Alejandro Mtanous que me ayudaron en aspectos experimentales.

 Además, quiero darle las gracias a todas las personas que tuvieron que ver en la realización del proyecto, como fueron el Dr. Alejandro Crespo por el apoyo para la medición de la energía del haz láser, la M. en I. Maira Pérez por el diseño y fabricación de piezas con la impresora 3D, la Dra. Laura Serkovic por su interés en el grabado láser y facilitación del microscopio, el M. en I. Hesiquio Vargas por su asesoría en varios aspectos técnicos, el Ing. Marco Veytia por el apoyo en la fabricación de la

estructura para el cuarto limpio y al M. en I. Fernando Trejo por la realización de cubos de acrílico para primeras pruebas.

Agradezco el apoyo de los proyectos de Dirección General de Asuntos del Personal Académico, del Programa de Apoyo a Proyectos de Investigación e Innovación Tecnológica, PAPIIT-UNAM, proyectos IA103418 y IN108615. También agradezco el apoyo del programa de Atención a Problemas Nacionales de Conacyt, proyecto 2015- 612. Al apoyo otorgado por los Programas de Investigación del Instituto de Física, PIIF-2016 y el apoyo especial otorgado por la Dirección del Instituto de Física, UNAM para la compra de material y equipo para el proyecto.

En esta tesis se realizó la pixelización de cristales centelladores de oxiortosilicato de lutecio con itrio (LYSO) empleando la técnica del grabado láser subsuperficie.

La primera etapa del trabajo consistió en el montaje, caracterización, programación y sincronización del Sistema de Grabado Láser del IFUNAM. El sistema tiene dos elementos principales que son un láser pulsado de 532 nm y un sistema de posicionamiento de tres ejes. Fue necesario sincronizar el movimiento del sistema de posicionamiento y el disparo del láser para poder realizar los distintos grabados y para ello se realizaron programas en Matlab y Arduino.

La siguiente etapa consistió en la caracterización de las microfracturas en el cristal centellador como función de los factores que pueden modificar su forma y tamaño, como la profundidad de grabado, la realización de daño sobre una zona previamente irradiada y la dirección de incidencia del láser sobre el cristal. Un resultado importante es que las dimensiones de las microfracturas son independientes de la profundidad de grabado. Se desarrolló la presencia de un daño secundario en el cristal, debido a la anisotropía del cristal y su comportamiento con la profundidad.

Se realizó la evaluación de distintas paredes de microfracturas para pixelizar un cristal LYSO. Para ello se grabaron paredes con distinta separación entre fracturas en un cubo de  $10\times10\times10$  mm<sup>3</sup> y se obtuvo el mapa de cristales del centellador, formando un módulo de detección, que consiste en el cristal centellador grabado, seguido de un acoplador óptico, un detector de estado sólido a base de fotomultiplicadores de silicio (SiPM) modelo ArrayC-60035-64P de la marca SensL y una tarjeta electrónica a base de resistencias desarrollada en el IFUNAM para la decodificación de la posición. De evaluar los coeficientes pico a valle correspondientes a cada pared se eligieron 45 µm de separación entre fracturas en la dirección de incidencia del láser y 20 µm en la perpendicular, con 100 planos paralelos separados 100 µm entre sí, como las mejores paredes realizadas en cada dirección.

Finalmente, se pixelizó un cubo de LYSO con paredes uniformes de 6×6 pixeles con 1.67 mm de pitch, con paredes formadas por 100 planos separados 100 µm y separación entre fracturas de 45 µm en la dirección paralela a la dirección de incidencia del láser y 23 µm en la perpendicular. Un aspecto importante es que el detector sí reconoce el pixelizado realizado mediante el grabado láser y permite identificar cada uno de los pixeles realizados.

# Índice general

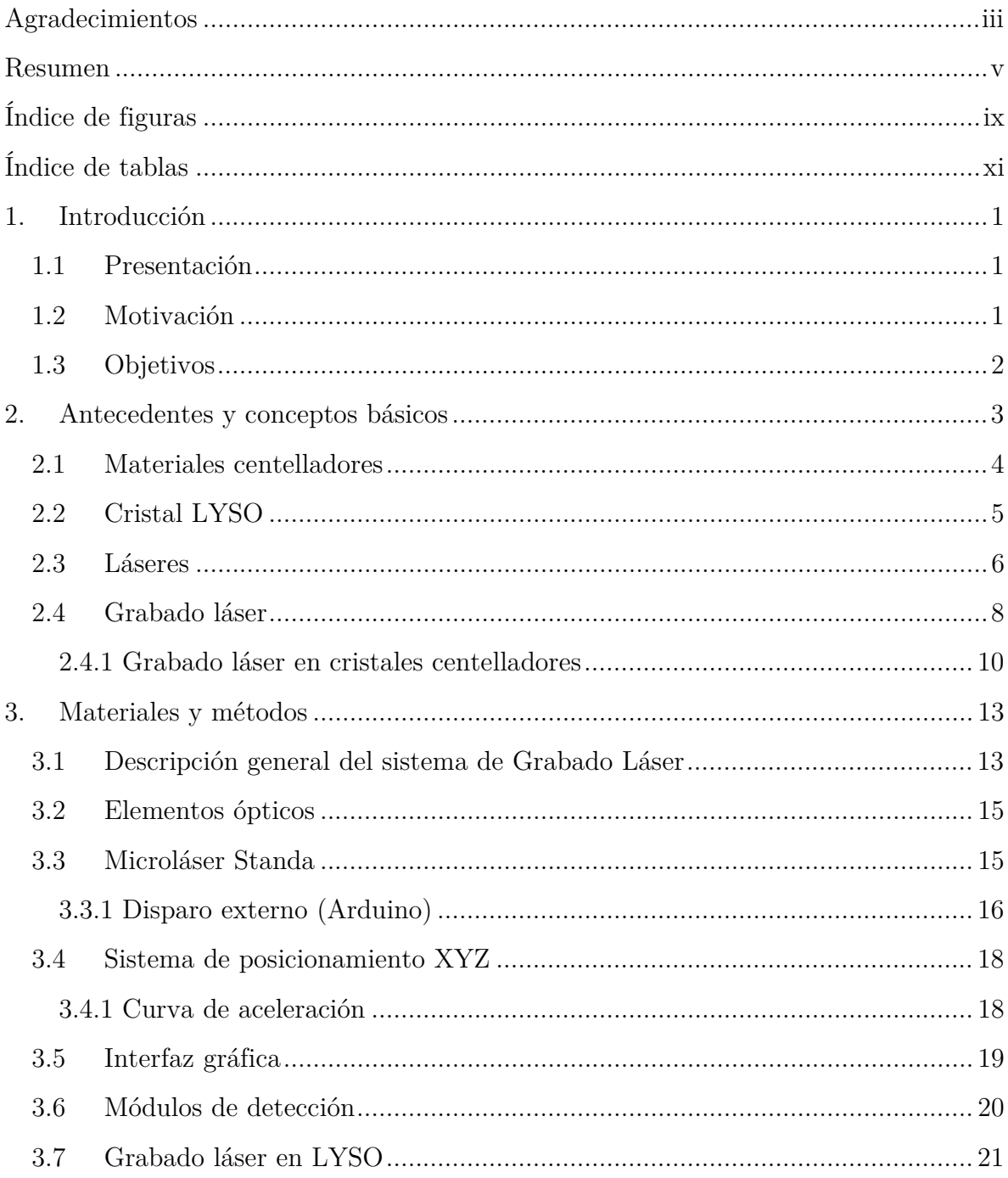

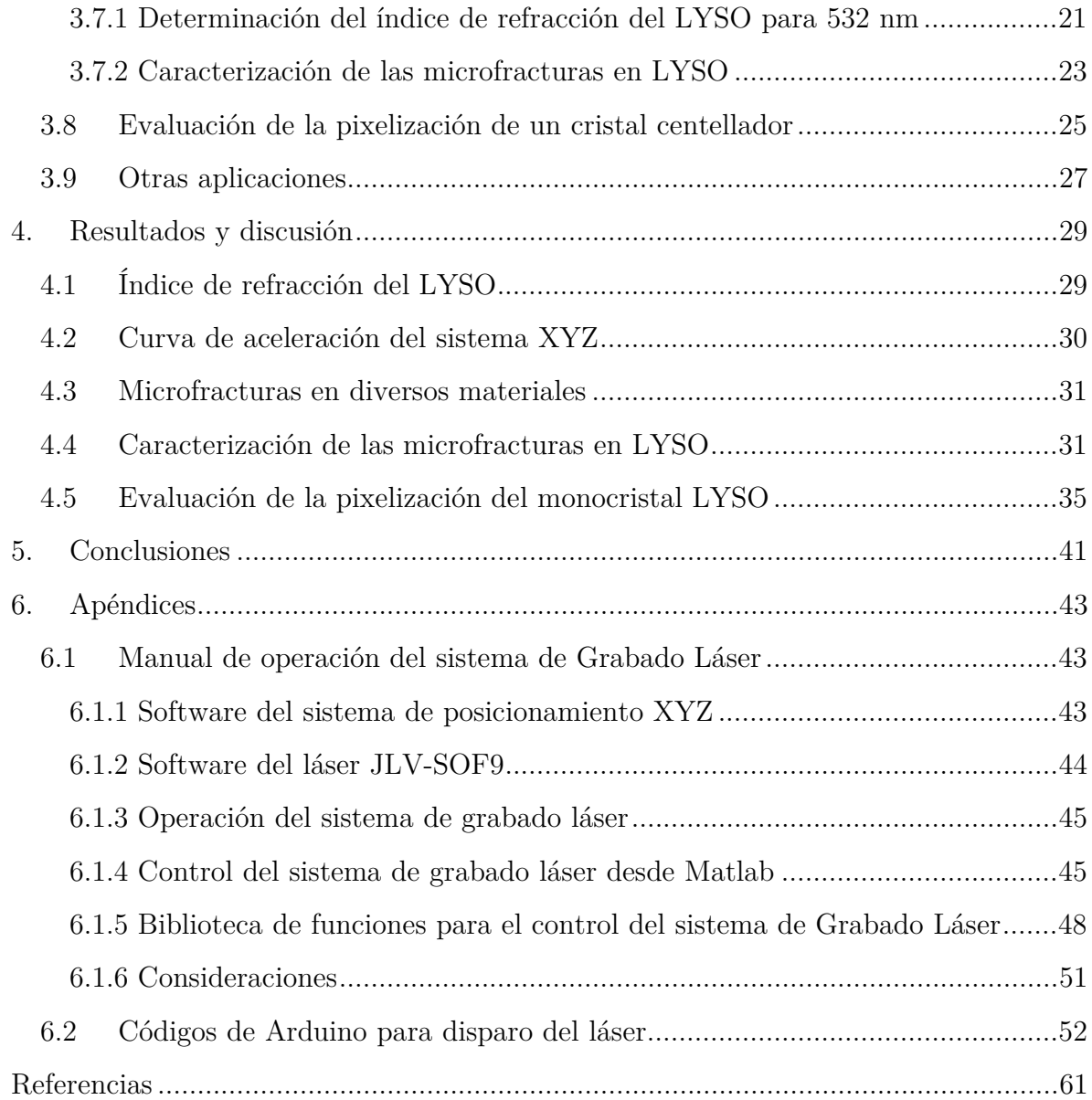

# Índice de figuras

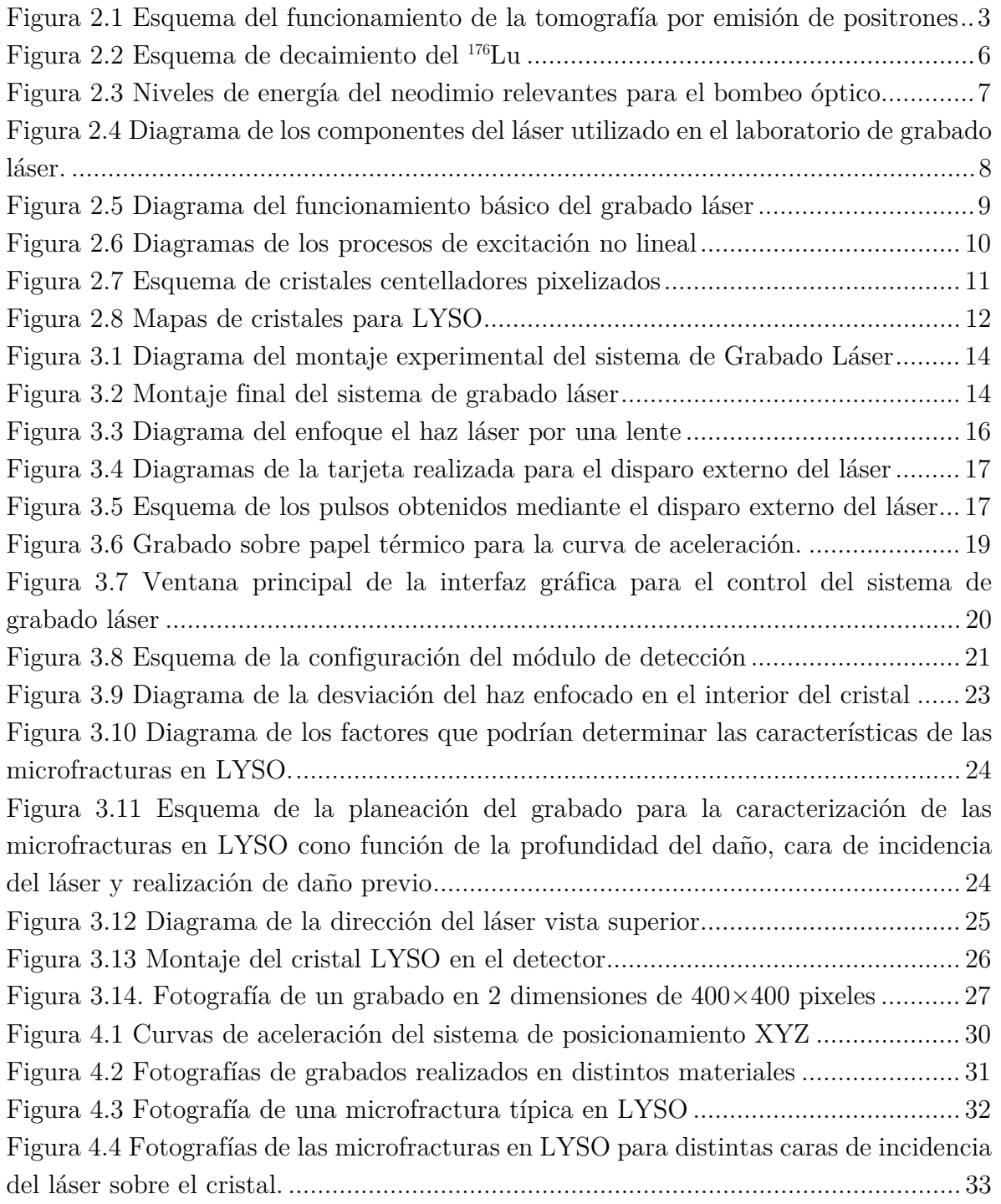

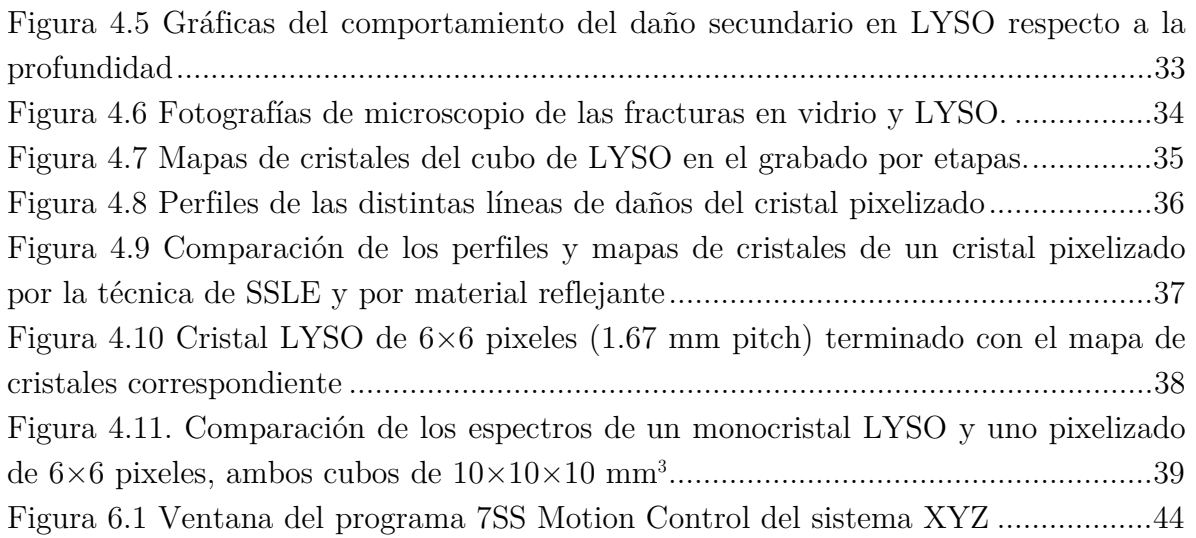

# Índice de tablas

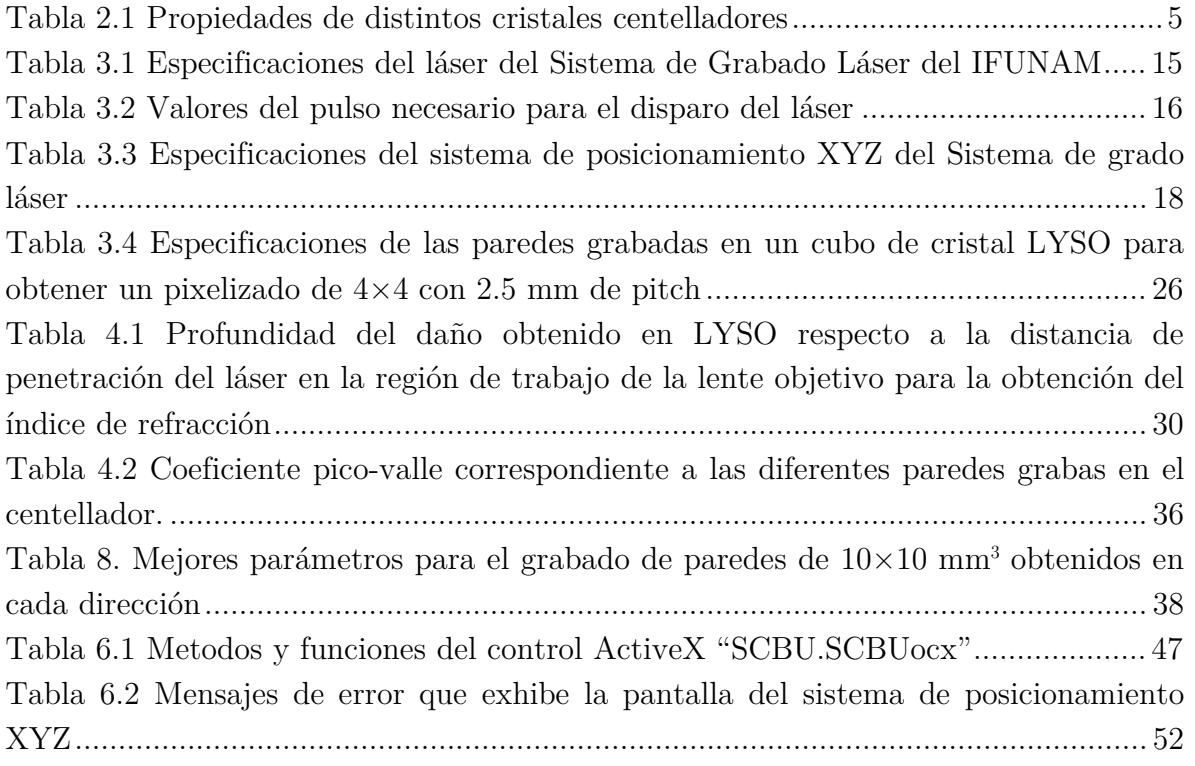

## 1.1 Presentación

Los cristales centelladores son ampliamente utilizados como detectores de radiación en diversas aplicaciones de física experimental. En particular son usados en los equipos de imagenología médica, para detectar rayos gamma en gammagrafías y tomografía por emisión de fotón único (SPECT) o bien fotones de aniquilación de 511 keV en tomografía por emisión de positrones (PET) y mamografía por emisión de positrones (PEM). En estos equipos se emplean cristales centelladores pixelizados, formados por un arreglo de cristales cuadrados (pixeles) aislados ópticamente entre sí por un material reflector, lo que permite obtener la información de la posición de interacción de los fotones en el cristal, la resolución espacial del equipo está relacionada con el tamaño de los pixeles.

El costo de producción de un cristal pixelizado es alto, debido al trabajo de maquila necesario para el corte y ensamblaje del mismo. Adicionalmente el material reflector colocado entre los cristales reduce la superficie activa del detector al ser un material no centellador [Erdei 2017].

### 1.2 Motivación

En [Moriya, 2010] se propuso una alternativa de menor costo para realizar la pixelización de un bloque centellador (monocristal), la cual consiste en la aplicación de la técnica de grabado láser subsuperficie (SSLE) con lo que fue posible realizar la pixelización de un cristal centellador de oxi-ortosilicato de lutecio con itrio (LYSO).

La técnica del SSLE consiste en focalizar un láser pulsado al interior de un material trasparente para ocasionar un daño en su estructura debido a la concentración de la energía del láser. En los cristales, se producen microfracturas que modifican sus propiedades ópticas, así, mediante el grabado de planos paralelos es posible pixelizar un monocristal centellador.

# 1.3 Objetivos

El objetivo principal de este trabajo fue realizar el montaje y operación del Sistema de Grabado Láser del IFUNAM teniendo como fin principal pixelizar un cristal centellador LYSO, caracterizar las microfracturas en el material y evaluar la calidad del cristal pixelizado utilizando fotomultiplicadores de silicio.

Los objetivos específicos de esta tesis son los siguientes:

- Realizar el montaje experimental y caracterización sistema de Grabado Láser del IFUNAM
- Escribir los programas en Matlab y Arduino para el control y sincronización del disparo-movimiento del sistema motorizado de posicionamiento de 3 ejes y el láser.
- Caracterizar los daños inducidos por la técnica de grabado láser en diversos materiales.
- Estudiar la forma y tamaño de las microfracturas realizadas en el cristal centellador de LYSO como función de la profundidad del daño en el cristal y la realización de daño previo.
- Determinar la influencia de la birrefringencia del LYSO en las microfracturas inducidas.
- Pixelizar un monocristal centellador de LYSO y evaluar su calidad empleando fotomultiplicadores de silicio.

En este capítulo se presentan los principios básicos de la técnica de grabado láser subsuperficie y su aplicación a cristales centelladores. El marco teórico se divide en dos partes: la primera parte describe el funcionamiento del cristal centellador LYSO para tomografía por emisión de positrones y en la segunda parte se aborda la física del grabado láser.

La tomografía por emisión de positrones es una técnica de medicina nuclear en la cual se obtienen mapas de concentración de un radiofármaco emisor de positrones en el cuerpo de un paciente. Para ello se le administra al paciente un radiofármaco formado por una molécula biológica marcada con algún elemento radiactivo emisor de positrones de vida media corta, como <sup>15</sup>O, <sup>18</sup>F, <sup>11</sup>C y <sup>13</sup>N, el cual se concentra en la región de interés [Dannguy, 1997]. Los positrones emitidos se aniquilan con los electrones del medio emitiendo dos fotones de aniquilación de 511 keV en direcciones opuestas por conservación de energía y momento. Estos fotones de aniquilación son detectados en coincidencia usando detectores centelladores. Un esquema de su funcionamiento se presenta en la Figura 2.1.

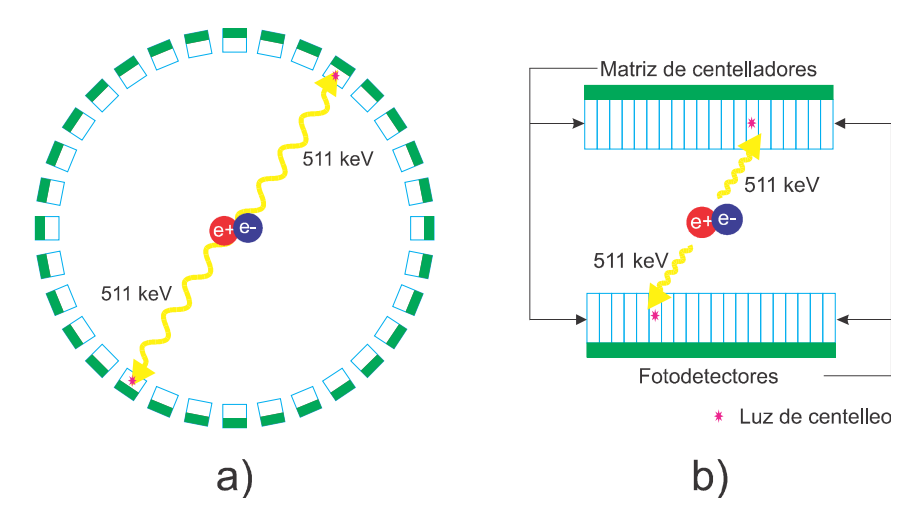

Figura 2.1 Esquema del funcionamiento de la tomografía por emisión de positrones. a) Anillo de detectores, b) cristal pixelizado detectando en coincidencia

La resolución espacial en PET está relacionada con el empleo de una matriz de cristales centelladores individuales (pixeles), separados por un material reflejante. En un mapa de cristales, como los mostrados en la Figura 2.8, se tiene la posición de cada cristal individual. El mapa de cristales del LYSO se obtiene sin usar una fuente radiactiva externa, ya que contiene <sup>176</sup>Lu que decae β a estados excitados del <sup>176</sup>Hf, con la emisión simultánea de rayos gamma de 88, 202 y 307 keV [Wei, 2018].

#### 2.1 Materiales centelladores

Los centelladores son materiales que tienen la capacidad de absorber radiación ionizante convirtiendo una fracción de la energía depositada en luz visible o ultravioleta [Melcher, 2000]. En particular se emplean cristales inorgánicos para fotones de alta energía, los cuales interactúan con el cristal centellador por dos mecanismos principalmente: efecto fotoeléctrico y dispersión Compton. En el efecto fotoeléctrico el fotón incidente cede toda su energía a un electrón y éste puede separarse del átomo, mientras que en la dispersión Compton un fotón interactúa con un electrón cediendo una fracción de su energía y se obtiene un fotón dispersado con otra longitud de onda.

En un semiconductor, de acuerdo con el modelo de bandas, los electrones ocupan bandas de energía. Cuando la radiación ionizante interactúa con el cristal por alguno de los dos mecanismos, la absorción de energía promueve a los electrones de la banda de valencia a la banda de conducción dejando un hueco en la primera. Así cuando el electrón regresa a su estado de menor energía se emite un fotón. En los cristales la diferencia de energía entre ambas bandas es de alrededor de 5 eV, con lo que la luz emitida se encuentra en el visible y ésta es detectada generalmente por tubos fotomultiplicadores o fotomultiplicadores de silicio (SiPM) que convierten la señal visible en una señal eléctrica. Como centelladores se emplean cristales inorgánicos, en los cuales se añaden impurezas (activadores) para producir estados de energía intermedios entre las bandas de valencia y conducción, ocasionando que los electrones excitados tengan una mayor cantidad de estados de menor energía a los cuales decaer, produciendo entonces un espectro de emisión. [Byun, 2017].

El centelleo se realiza en tiempos de entre nanosegundos y microsegundos, con la característica de que generalmente la intensidad de la luz emitida es proporcional a la energía depositada en el centellador [Melcher, 2000].

Para tomografía por emisión de positrones el centellador debe tener densidad y número atómico efectivo alto, para mejorar la detección de rayos gamma, además de un tiempo de decaimiento corto, para poder distinguir entre aniquilaciones distintas y detectar en coincidencia. En la Tabla 2.1 se enlistan las propiedades de algunos cristales centelladores, en particular los que presentan mejores características para PET el LYSO y el LSO, distinguiéndose por su tiempo de decaimiento corto.

# 2.2 Cristal LYSO

El cristal LYSO  $\text{(Lu}_{x}Y_{2-x}\text{SiO}_{5}\text{:Ce};$  oxiortosilicato de lutecio con itrio dopado con cerio) es un centellador inorgánico, crecido artificialmente, que se utiliza en PET. Este cristal contiene lutecio, del cual el 2.6% en su forma natural es 176Lu un isótopo radiactivo que decae emitiendo β<sup>-</sup>, el esquema de decaimiento se muestra en la Figura 2.2 [Melcher, 1992].

| Cristal                                                                | <b>LYSO</b> | <b>LSO</b> | <b>GSO</b> | <b>BGO</b> |
|------------------------------------------------------------------------|-------------|------------|------------|------------|
| Tiempo de decaimiento<br>(n s)                                         | 53          | 40         | 60/600     | 30/600     |
| Pico de emisión (nm)                                                   | 420         | 420        | 430        | 480        |
| Indice de refracción (en<br>el pico de emisión)                        | 1.81        | 1.82       | 1.85       | 2.15       |
| Densidad $(g/cm^3)$                                                    | 5.37        | 7.35       | 6.71       | 7.13       |
| Número atómico efectivo                                                | 54          | 65         | 58         | 73         |
| Coeficiente lineal de ate-<br>nuación μ (mm) para<br>$511 \text{ keV}$ | 0.05        | 0.08       | 0.06       | 0.08       |

Tabla 2.1 Propiedades de distintos cristales centelladores [Mao, 2008], [Pepin, 2004]

El LYSO presenta estructura cristalina monoclínica clase  $C_{2/c}$  [Dongzhou, 2014], lo que ocasiona que sus propiedades ópticas sean anisotrópicas [Ding, 2014], [Banfield, 2012]. Para aplicaciones con láser debe considerarse que se trata de un cristal birrefringente [Erdei, 2011]. Un estudio detallado acerca de la estructura cristalina del LYSO se encuentra en [Chiriu, 2007].

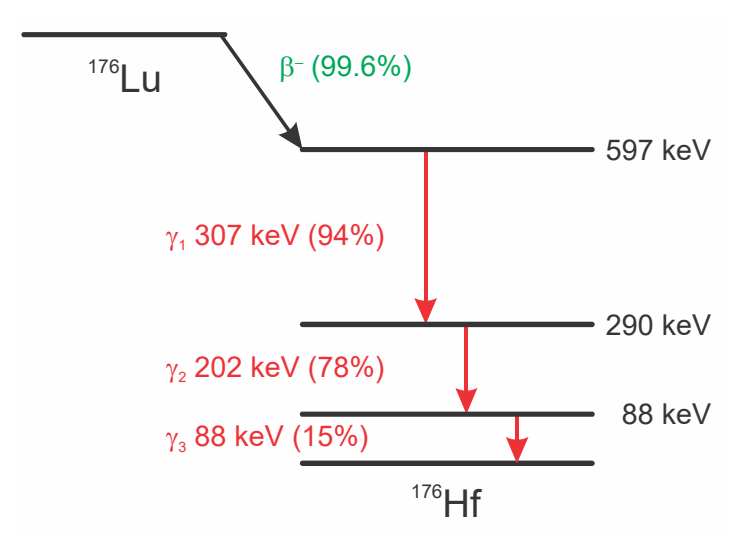

Figura 2.2 Esquema de decaimiento del <sup>176</sup>Lu

# 2.3 Láseres

La luz láser se caracteriza por ser monocromática, coherente y colimada, por lo cual es ampliamente usada para distintas aplicaciones científicas y tecnológicas. El funcionamiento del láser está basado en el concepto de emisión estimulada propuesto por Albert Einstein [Hetch, 2017].

Existen diferentes tipos de láseres, pero todos tienen tres componentes principales: un medio activo, un mecanismo de excitación del medio y una cavidad resonante. Se clasifican de acuerdo con el medio activo y si son pulsados o continuos. Dos tipos de láseres son: el láser de diodo (LD) y el láser de estado sólido.

Un láser de estado sólido tiene como medio activo un sólido cristalino dopado con impurezas de algún elemento y un láser de diodo combina el funcionamiento de un LED (diodo emisor de luz) con emisión estimulada para producir recombinación de pares electrón-hueco de alta densidad con el empleo de una cavidad óptica [Sanchis, 2008].

El láser con el que se cuenta en el laboratorio es un láser pulsado de Nd:YAG con bombeo de diodo y frecuencia doblada a segundo amónico, es un láser de estado sólido que tiene como medio activo al neodimio triplemente ionizado  $(Nd^{+3})$  hospedado en un cristal de granate de itrio y aluminio  $(Y_3A_1S_0C_{12})$ . Un esquema completo del láser se presenta en la Figura 2.4.

Su funcionamiento considerando al neodimio como un sistema de 4 niveles de energía (Figura 2.3), es el siguiente: mediante un bombeo óptico, que puede ser un diodo láser con longitud de onda alrededor de 805 nm (bombeo de diodo), se excita a los átomos de energía E1 a un nivel máximo E4 y éstos decaen mediante transiciones sin radiación, como son colisiones o vibraciones atómicas, a un nivel energético menor E3. La emisión espontánea ocurre entre los niveles  $E_3$  y  $E_2$ , para la cual se emplea una cavidad resonante a fin de producir emisión estimulada entre estos dos niveles, de donde se obtiene luz láser de 1064 nm. Finalmente, los átomos de neodimio se relajan y regresan al nivel más bajo de energía [Dickmann, 2003].

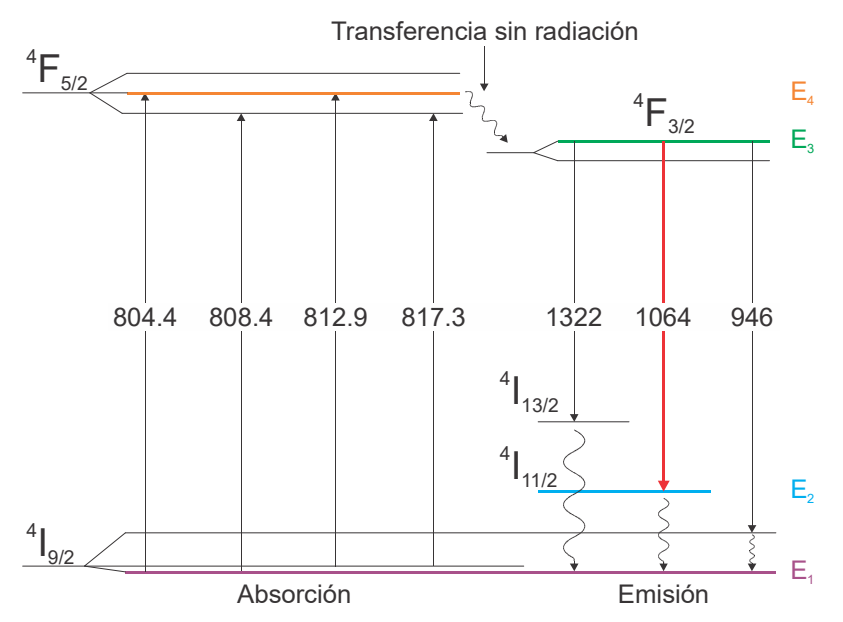

Figura 2.3 Niveles de energía del neodimio relevantes para el bombeo óptico. En colores se resaltan los niveles importantes para la emisión de 1064 nm [Dickmann, 2003].

Un láser pulsado, es aquel en el que la radiación no es emitida de manera continua, sino en forma de pulsos de duración corta. Una técnica para la obtención de pulsos con duración de nanosegundos es conocida como Q-Switching, en la cual se altera de manera controlada el factor de calidad Q de la cavidad, que es la razón de la energía que se queda en la cavidad, respecto a la que sale de ella.

Existen dos tipos de Q-switch: pasivo y activo. El Q-switch activo es aquel en el que por un medio externo se determina la emisión del pulso, por ejemplo, el empleo de dispositivos mecánicos. Los Q-switches pasivos son aquellos en los que el medio activo tiene un mecanismo en el que el factor de calidad se modifica de manera interna, generalmente se emplean materiales absorbedores saturables, que al absorber la energía de la fuente de bombeo disminuyen la producción de emisión estimulada, hasta el punto en que se satura y puede haber emisión láser. Un material absorbedor típico para Q-switch es el YAG dopado con cromo (Cr+4:YAG) [Barboza, 2010].

 Finalmente, la obtención del segundo armónico, es decir que la luz emitida tenga una longitud de onda de 532 nm a partir de la emisión de 1064 nm del Nd, se realiza mediante el empleo de un material no lineal, como el fosfato de potasio y titanilo (KTP), en el cual un campo eléctrico incidente produce oscilaciones con frecuencias que no están en el campo de excitación debido a la no linealidad del material. Se puede pensar, por conservación de la energía, como si en el material no lineal dos fotones incidentes de frecuencia ω, se sumaran produciendo uno con frecuencia 2ω [Dickmann, 2003].

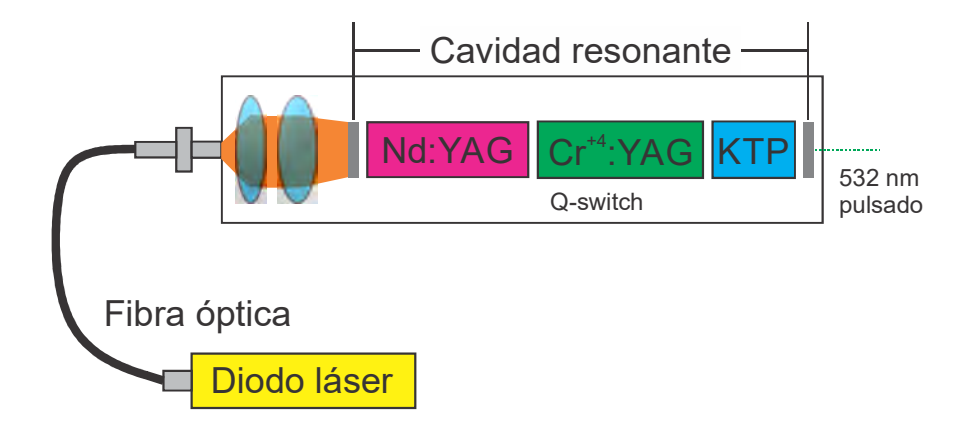

Figura 2.4 Diagrama de los componentes del láser utilizado en el laboratorio de grabado láser.

# 2.4 Grabado láser

Con el creciente desarrollo de los láseres pulsados y de alta potencia, ha crecido también su uso en la industria e investigación. Por ejemplo, el maquilado láser (LBM) consiste de una serie de técnicas para el procesamiento de materiales basado en la absorción de energía de un haz láser de alta densidad de potencia enfocado en el material, con lo que se remueve una parte del mismo por fundido, vaporización, degradación química o bien a través de la generación de microfracturas, lo que se aprovecha para corte, perforación, soldadura, marcado, tratamiento de calor y grabado de materiales [Dubey, 2007].

La técnica del grabado láser se ilustra en la Figura 2.5. Consiste en enfocar un haz láser en un material, mediante una lente objetivo, para ocasionarle un daño permanente, [Du, 2003]. Si el material de incidencia es opaco se puede grabar solo su superficie, mientras que si es transparente es posible enfocar el haz en su interior para inducirle una microfractura o una modificación de su índice de refracción en una zona bien localizada. A esta variante de la técnica se le conoce como grabado láser subsuperficie.

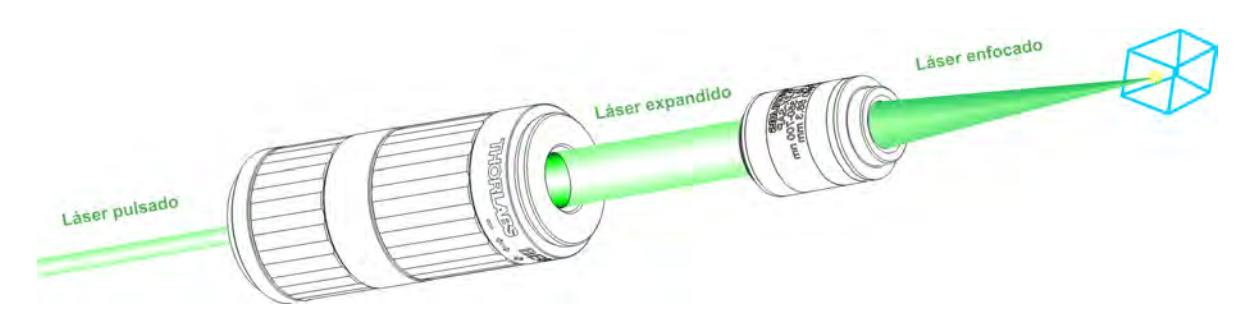

Figura 2.5 Diagrama del funcionamiento básico del grabado láser

Para dañar un material transparente es necesario un mecanismo de absorción para que la energía del haz láser se deposite en el material, promoviendo electrones de la banda de valencia a la banda de conducción [Schaffer, 2001]. La absorción se produce cuando un haz pulsado es enfocado en una región muy pequeña, así se tiene una gran concentración de la energía, espacial y temporalmente, con lo cual crece la intensidad en la región focal y se induce una absorción no lineal de la energía. Existen dos clases de mecanismos de excitación no linear: fotoionización y avalancha de ionización, que se ilustran en la Figura 2.6.

En la fotoionización los electrones son excitados directamente por los fotones del láser. Sin embargo, dado que los fotones del espectro visible no tienen energía suficiente para excitar un electrón se requiere la absorción de varios fotones. Este proceso se da de dos maneras en función de la intensidad y la frecuencia del láser. A altas frecuencias ocurre la ionización multifótonica (MPI) proceso en el cual un electrón debe absorber los fotones suficientes, tal que la suma de la energía de éstos sea igual o mayor que la diferencia de energía entre la banda de valencia y la de conducción. A bajas frecuencias se produce la ionización por efecto túnel, en donde el campo eléctrico del láser suprime el campo de Coulomb y el electrón puede pasar por efecto túnel esta barrera de potencial.

Por otro lado, la avalancha de ionización se refiere a la absorción secuencial de fotones del láser por un electrón de la banda de conducción, hasta que la suma de la energía absorbida es mayor o igual que la diferencia de energía entre la banda de valencia y la de conducción. Así que el electrón excitado cede su energía a un electrón de la banda de valencia, llevándolo a la de conducción, donde estos dos electrones repiten el proceso de absorción secuencial y continuar con el proceso de ionización. Para daños causados por pulsos de láser mayores que unas decenas de picosegundos, el proceso de avalancha de ionización es muy eficiente [Shaffer, 2001].

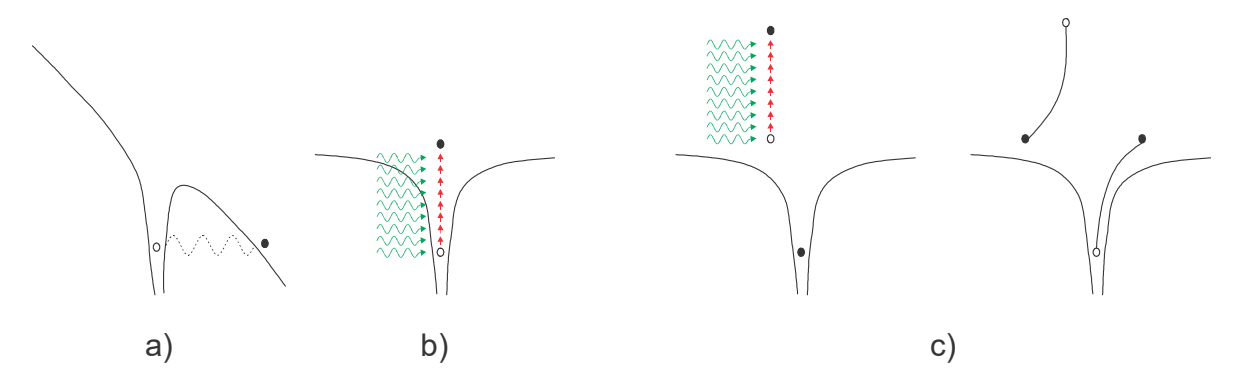

Figura 2.6 Diagramas de los procesos de excitación no lineal. a) ionización por efecto túnel, b) absorción multifotónica y c) avalancha de ionización

Una vez que se deposita suficiente energía del láser en el material se produce un daño permanente, el cual ocurre cuando la temperatura de la zona irradiada se incrementa hasta que el material se funde o se fractura [Mikami, 2013].

#### 2.4.1 Grabado láser en cristales centelladores

En PET el tamaño de los pixeles es un factor determinante en para la resolución espacial del equipo sin embargo para pixeles muy pequeños el material reflejante típicamente de 75 µm representa una fracción significativa del volumen activo del centellador [Monses, 2001].

En este sentido la técnica del grabado láser subsuperficie resulta ser muy atractiva ya que permite grabar directamente estructuras tridimensionales en materiales transparentes, que puedan ser usadas como guías de onda [Navarrete, 2003] y con paredes muy delgadas. En [Moriya, 2010] se utilizó el SSLE para pixelizar un monocristal LYSO formando paredes semitransparentes al interior del mismo, ver Figura 2.7. Para ello se aprovecha que los cristales centelladores presentan alta transmitancia óptica en el visible, lo que permite enfocar un láser en su interior y romper de una manera controlada

su estructura cristalina debido a la acumulación de calor alrededor del punto focal, con lo cual se producen microfracturas [Konstantinou, 2017]. El grabado láser para pixelizar cristales centelladores permite disminuir considerablemente el tamaño de los pixeles, incluso a 0.6 mm [Moriya, 2014] y estudiar diferentes geometrías en los mismos [Konstantinou1, 2017].

En la Figura 2.8 se comparan los mapas de cristales de LYSO con diferentes pixelizados, a la derecha 20×20 pixeles de 1.430 mm separados con material reflejante, el detector que se usó es a base de fotomultiplicadores de silicio modelo ArrayC-60035- 64P de la marca SensL, digitalizando 16 señales con una tarjeta electrónica desarrollada en el IFUNAM y a la izquierda en la misma figura un cristal LYSO con 10×10 pixeles de 1.075 mm pixelizado mediante SSLE que tuvo como detector un tu bo fotomultiplicador modelo MA-PMT de 16 señales digitalizadas con un convertidor analógico digital CMAC de marca Hoshin C009 [Moriya, 2014], se puede observar que el cristal pixelizado con el grabado láser identifica los 100 pixeles realizados tan bien como lo hace uno con paredes reflejantes.

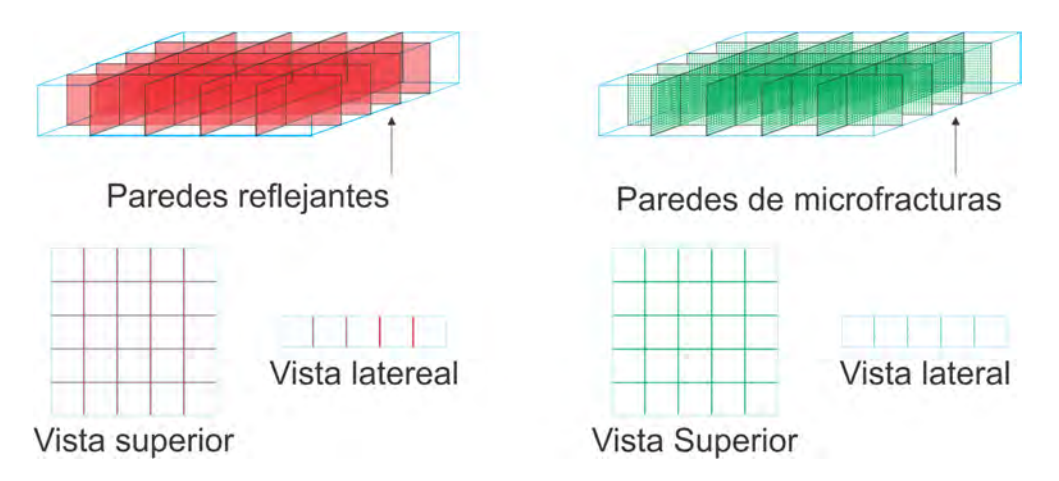

Figura 2.7 Esquema de cristales centelladores pixelizados a) matriz de cristales individuales separados con material reflejante, b) monocristal pixelizado con paredes semireflejantes por SSLE

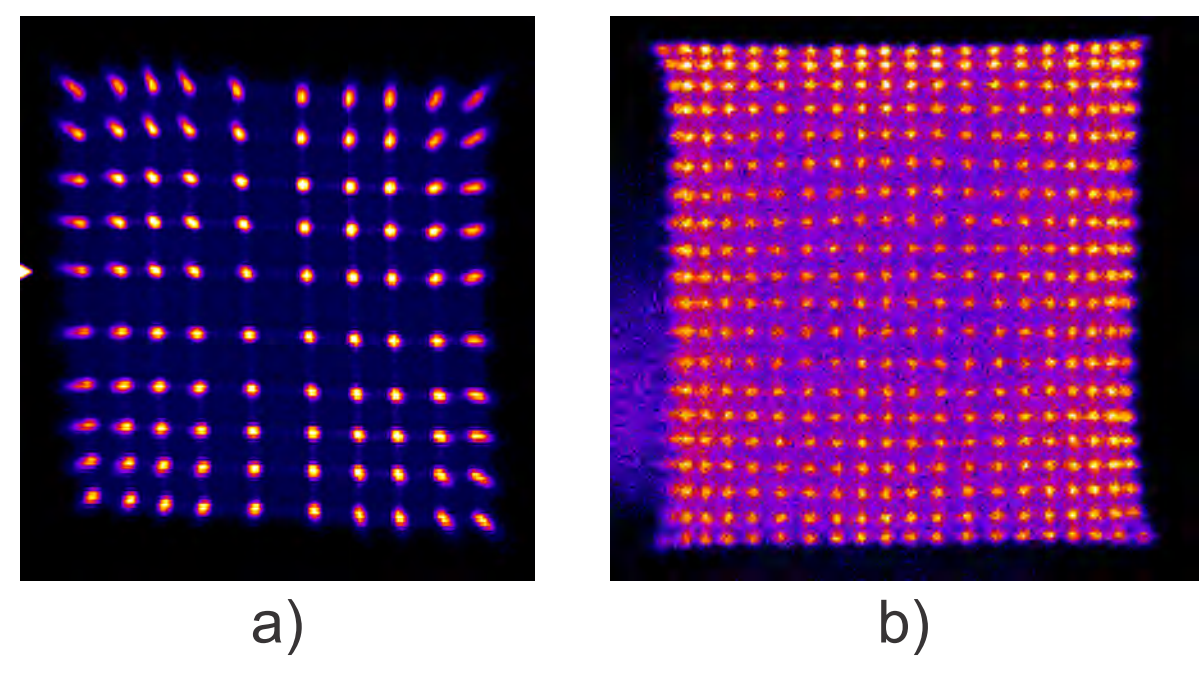

Figura 2.8 Mapas de cristales para LYSO de a) monocristal pixelizado mediante SSLE  $10 \times 10$  pixeles cuadrados de 1.20 mm de pitch, b) una matriz de  $20 \times 20$  cristales cuadrados de 1.43 mm de pitch separados con material reflejante

Este capítulo se divide en 2 partes, la primera abarca la descripción, implementación y control del Sistema de Grabado Láser del Instituto de Física, UNAM. La segunda parte corresponde a la aplicación de la técnica de grabado láser en LYSO que incluye la caracterización de las microfracturas inducidas en el cristal, la pixelización del mismo y la evaluación de la calidad del cristal pixelizado.

# 3.1 Descripción general del sistema de Grabado Láser

El Sistema de Grabado Láser tiene 2 componentes principales: un láser pulsado de Nd:YAG de 532 nm y un sistema de posicionamiento XYZ con capacidad de movimiento mínimo de 1 µm. Además, cuenta con elementos ópticos que permiten enfocar el haz en el material a grabar y una cámara CCD que aprovecha el objetivo de microscopio para observar el grabado en tiempo real. Se tratarán detalles de cada uno de estos elementos más adelante en este capítulo. En la Figura 3.1 y Figura 3.2 se presenta el montaje del sistema de grabado láser.

El funcionamiento es el siguiente: el haz del láser se expande mediante el uso de un expansor de haz para ser enfocado usando un objetivo de microscopio de 10×, de esta manera en el punto focal de la lente objetivo se concentra la energía en una región muy pequeña para inducir un daño en un material. Se utiliza el sistema de posicionamiento XYZ acondicionado con una base para colocar la muestra a grabar y controlar el lugar en donde se realiza el daño. El sistema en su conjunto (disparo-movimiento) se controla desde una computadora empleando Matlab y una tarjeta Arduino Uno junto con un shield para controlar el disparo externo del láser.

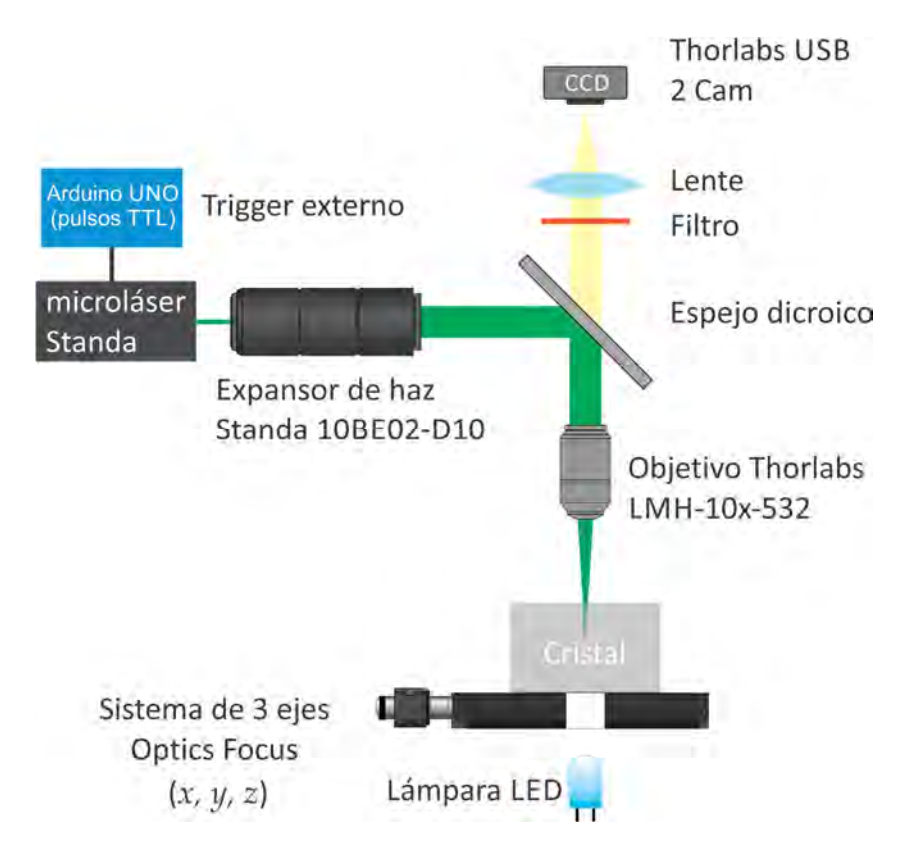

Figura 3.1 Diagrama del montaje experimental del sistema de Grabado láser del IFUNAM

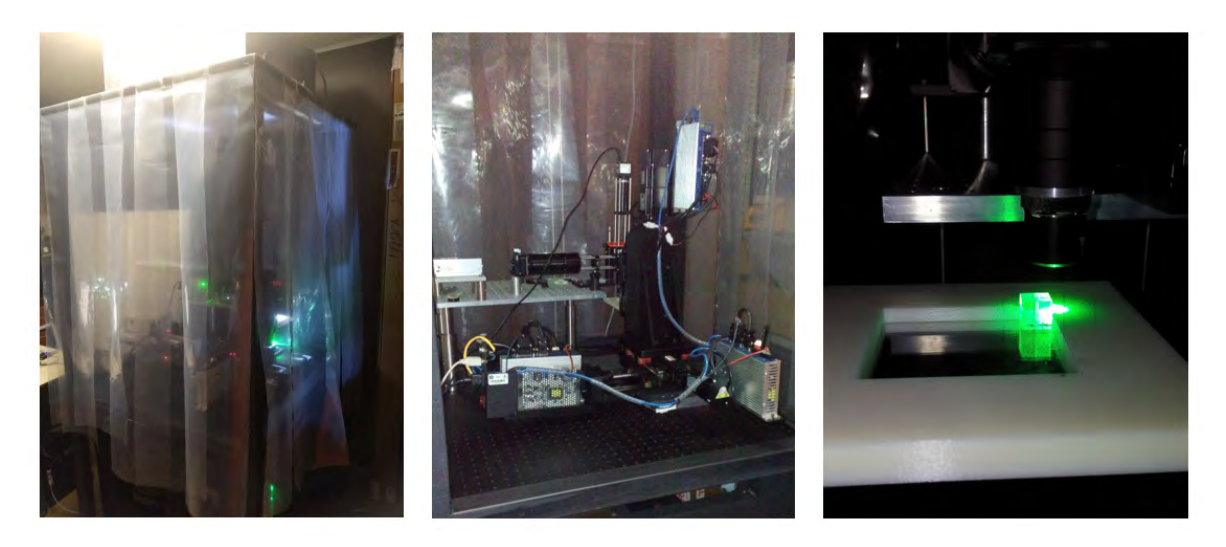

Figura 3.2 Montaje final del sistema de grabado láser, vista exterior e interior del cuarto limpio, y sistema en funcionamiento durante el grabado de un cristal centellador.

### 3.2 Elementos ópticos

En una primera etapa para realizar el grabado el haz del láser se expande de 1.40 mm eje mayor, 1.36 mm eje menor de diámetro [Gentec, 2017] a 3.175 mm, que corresponde con el diámetro del objetivo, empleando el expansor de haz Standa 10BE02- D10 que consta de 2 lentes ajustables. La posición de las lentes está graduada del 1 al 8, se determinó la notación A:B para la posición de las lentes del expansor donde A es la lente de entrada y B la de salida.

El haz expandido después pasa por una lente objetivo Thorlabs LMH-10x-532, mediante el uso de un espejo dicroico colocado a 45° respecto del haz incidente. El objetivo tiene una región de trabajo (WD) de 15 mm y es especial para para alta potencia y longitud de onda de 532 nm.

Se cuenta con una cámara CCD CMOS DC de la marca Thorlabs para observar el grabado en tiempo real, aprovechando el objetivo de microscopio. La iluminación de la muestra se realiza desde abajo para materiales trasparentes y desde arriba para opacos. Para proteger la cámara se utiliza un filtro naranja que reduce la intensidad del láser.

# 3.3 Microláser Standa

Se cuenta con un microláser de estado sólido con Nd:YAG como medio activo. Es un láser pulsado mediante Q-switch pasivo de Cr+4:YAG y la generación del segundo armónico para llevar de la luz infrarroja de 1062 nm a visible de 532 nm, se realiza mediante KTP. El láser de la marca Standa, está conformado por el controlador y la cabeza del láser. En la Tabla 3.1 se incluyen sus características principales.

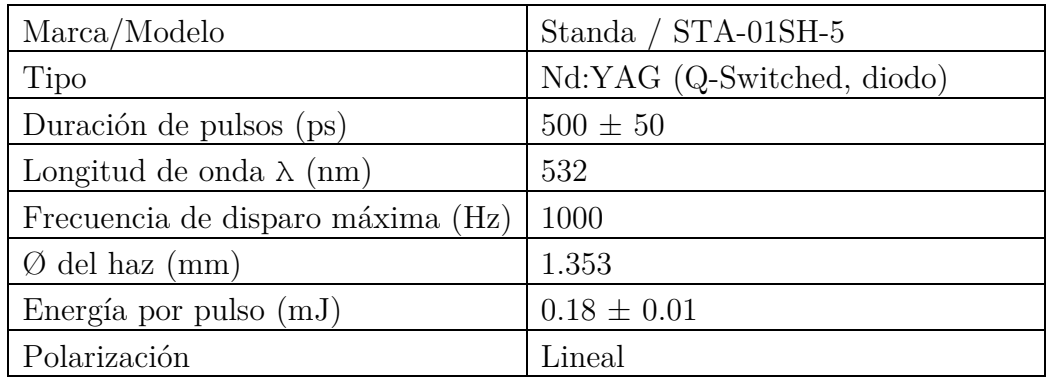

Tabla 3.1 Especificaciones del láser del Sistema de Grabado Láser del IFUNAM [Standa1, 2016]

Se midió la energía del láser en el punto focal de la lente objetivo, usando el medidor de energía LabMax-TOP de la marca Coherent y disparando el láser a diferentes frecuencias y se obtuvo un valor de 114±7 µJ, que sulta ser menor que la energía por pulso reportada por el fabricante debido a pérdidas en el espejo.

El radio de la cintura del haz enfocado se calculó como el primer disco de Airy usando la ecuación (1), para ello se tomó el diámetro del haz expandido del tamaño de la entrada de la lente objetivo 3.175 mm, resultando un radio del haz enfocado de 3.066 µm. Con ello se calculó la fluencia por pulso, es decir, la energía de un pulso por unidad de área.

Para el haz expandido se utilizó una energía por pulso de la fluencia resultó de  $(1.4\pm0.1)\times10^{5}$  J/mm<sup>2</sup> y en la región del punto focal de  $(3.8\pm0.2)$  J/mm<sup>2</sup>, de manera que la fluencia aumenta en 5 órdenes de magnitud en la región del punto focal.

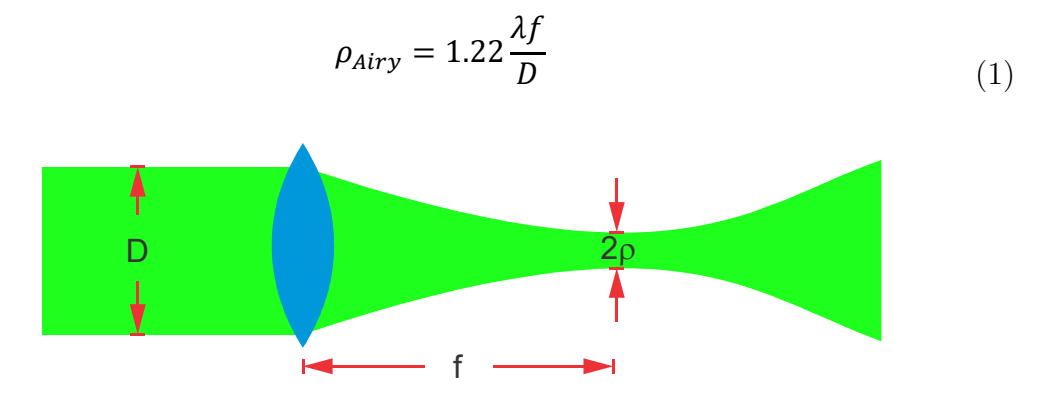

Figura 3.3 Diagrama del enfoque el haz láser por una lente, con especificaciones de las distancias usadas en la ec. (1) para el cálculo de la cintura del haz

### 3.3.1 Disparo externo (Arduino)

Para realizar el disparo externo del láser se requiere un sistema que envíe pulsos digitales TTL al controlador del diodo láser para el bombeo, con las especificaciones del fabricante mostradas en la Tabla 3.2.

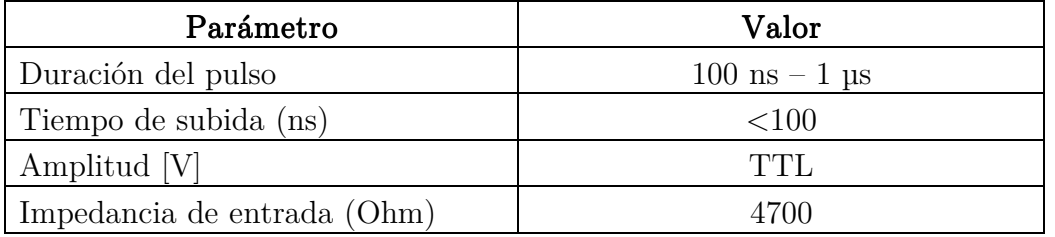

Tabla 3.2 Valores del pulso necesario para el disparo del láser [Standa2, 2016]

Los pulsos TTL para el disparo externo del láser se obtienen con una tarjeta Arduino Uno acondicionada con shield, esto fue realizado por el M. en C. Tirso Murrieta y está basado en el multivibrador monoestable 74LS123, el cual fue configurado mediante una resistencia de 27 kΩ y un capacitor de 10 pF externos que dan una duración del pulso de 500 ns, permitiendo disparar el láser con frecuencias entre 30 y 1000 Hz [Murrieta, 2017]. En la Figura 3.4 se presenta el circuito de la tarjeta realizada.

En la programación de Arduino se usaron las funciones delayMicroseconds() y Tone() [Arduino, 2018] para generar los pulsos de distintas frecuencias. La primera se empleó para el disparo a una frecuencia constante, mientras que la segunda se usó para el disparo de renglones de ceros y unos para realizar grabados específicos.

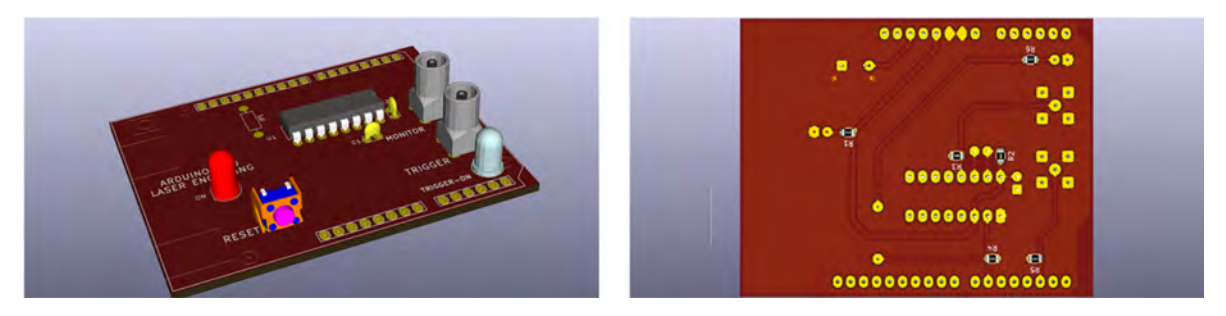

Figura 3.4 Diagramas de la tarjeta realizada para el disparo externo del láser vista tridimensional e inferior

Finalmente, se tiene un sistema que entrega pulsos de 500 ps, con energía de 0.18 mJ por pulso, el cual es disparado mediante un bombeo de diodo a frecuencias entre 30 y 1000 Hz, como se esquematiza en la Figura 3.5

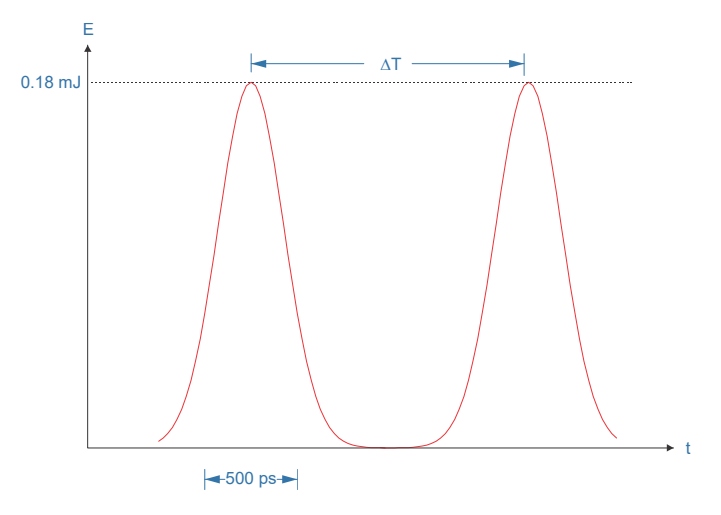

Figura 3.5 Esquema de los pulsos obtenidos mediante el disparo externo del láser

#### 3.4 Sistema de posicionamiento XYZ XYZ istema de posicionamiento XYZ

El sistema de posicionamiento es un sistema de 3 ejes (x, y, z) a base de motores servo de la marca Optics Focus, cada motor tiene su controlador de la marca Motec. Sus características se presentan en la Tabla 3.3

| Marca                            | Optics Focus   |
|----------------------------------|----------------|
| No. De ejes                      | 3(x, y, z)     |
| Tipo de motores                  | Servo UVW      |
| Desplazamiento máximo (mm)       | (100, 100, 50) |
| Desplazamiento mínimo $(\mu m)$  | $1.0 \pm 0.5$  |
| Velocidad máxima $\text{(mm/s)}$ | 125            |
| Velocidad mínima $\text{(mm/s)}$ | 0.83           |
| Peso máximo (kg)                 | 10             |

Tabla 3.3 Especificaciones del sistema de posicionamiento XYZ del Sistema de grado láser del IFU-NAM

El sistema de posicionamiento se puede controlar con el software para Windows 7SS Motion Control que entrega el proveedor o bien desde Matlab de 32 bits empleando el control activeX (SCBU.ocx) para el sistema.

Se utiliza el control de la velocidad del sistema XYZ y la frecuencia de disparo del láser para elegir la separación entre los daños, empleando que  $v = df$ . Así para daños separados 100 µm, usando una frecuencia de disparo de 200 Hz, la velocidad del movimiento debe ser de 20 mm/s.

Para mejorar la sincronización del movimiento del sistema XYZ con el disparo del láser se realizó junto con el Ing. Rodrigo Gutiérrez un pequeño circuito que permite obtener la señal del encoder del eje X, que es una señal eléctrica producida con el movimiento del motor, esta señal es aprovechada para ordenar el disparo del láser en un programa de Arduino que funciona a base de interrupciones. Una limitante del sistema XYZ es que, en su estado actual, no es posible realizar el movimiento de dos ejes simultáneamente, de manera que no es posible utilizar movimiento por trayectorias, es decir, no es posible el movimiento en diagonales o curvas.

### 3.4.1 Curva de aceleración

Como parte de la caracterización del sistema XYZ se determinó la curva de aceleración de los motores correspondientes a los ejes X y Y desplazándose en sentido positivo y negativo. Para ello se grabaron 5 líneas de 25 mm sobre papel térmico desplazando los ejes X y Y a 10, 20, 30, 40, 50 y 60 mm/s. Se eligió la frecuencia de disparo del láser (50, 100, 150, 200, 250 y 300 Hz respectivamente) de manera que la separación entre los daños cuando la velocidad es constante fuera de 200 µm, usando que la velocidad (cuando es constante) es el producto de la separación entre los daños y la frecuencia.

Posteriormente se realizó un escaneo del papel térmico grabado usando un escáner Epson con resolución de 2400 ppp, que se muestra en la Figura 3.6. Puede observarse que al principio y al final del movimiento la separación entre los daños es menor, dado que el motor se está acelerando, mientras que cuando alcanza una velocidad constante, la separación entre daños es uniforme. De la imagen obtenida se tomaron perfiles de intensidad de cada una de las líneas grabadas, obteniendo un máximo de intensidad en color en las zonas dañadas con el láser. Así, conociendo la separación entre los daños y la frecuencia de disparo es posible determinar la curva de aceleración de cada uno de los ejes.

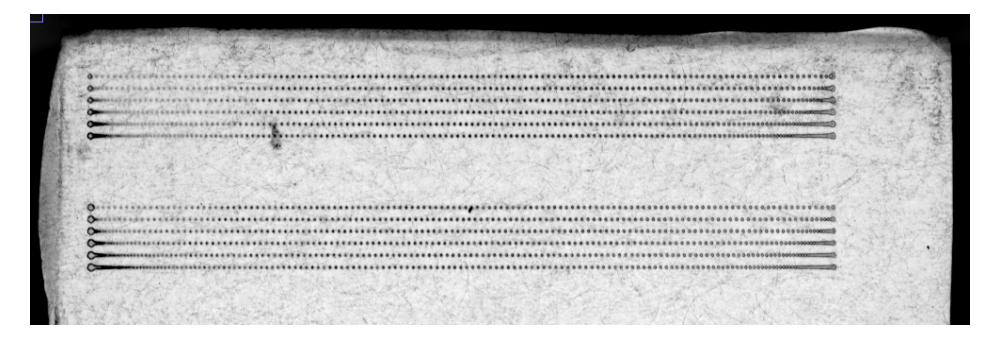

Figura 3.6 Grabado sobre papel térmico para la realización de la curva de aceleración.

# 3.5 Interfaz gráfica

Se realizó una interfaz gráfica de usuario (GUI) Figura 3.7 desde Matlab para controlar el movimiento del sistema de posicionamiento XYZ y el disparo del láser, basado en control activeX del sistema XYZ y el programa de arduino Control\_Laser.ino, los cuales se explican en el Apéndice. Esta interfaz permite el control del sistema de posicionamiento XYZ y el disparo del láser, además de que cuenta con las funciones para grabar una imagen plana de "0" y "1", así como la pixelización de un material con distintas configuraciones de paredes.
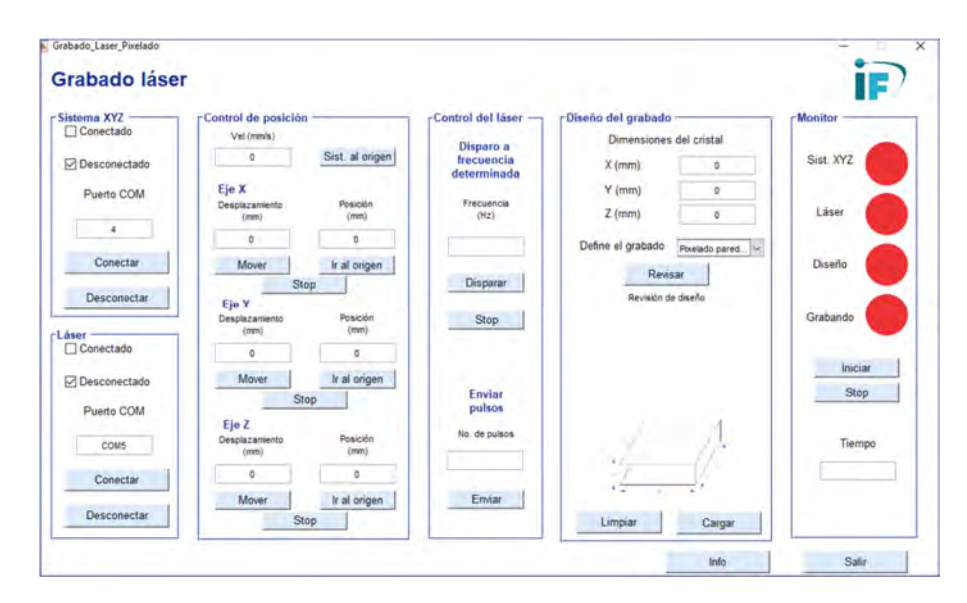

Figura 3.7 Ventana principal de la interfaz gráfica para el control del sistema de grabado láser

## 3.6 Módulos de detección

Para la evaluación de los cristales pixelizados se utilizó el módulo de detección del Laboratorio de Imágenes Biomédicas del IFUNAM, formado por el cristal centellador pixelizado, seguido de un acoplador óptico que esparce la luz de centelleo sobre un detector de área grande a base de fotomultiplicadores de silicio (SiPM) modelo ArrayC-60035-64P de la marca SensL, constituido por arreglos cuadrados de 6 mm de lado con 8×8 SiPM finalmente las señales del detector son decodificadas mediante una tarjeta electrónica a base de resistencias desarrollada en el IFUNAM, con la que se determina la posición de la detección.

 En un trabajo previo se optimizó el acoplador óptico para los módulos de detección usados, formado por una capa de polimetilmetacrilato (PMMA) de 6 mm de espesor, seguido de una interfaz óptica en gel Eljen Technology modelo EJ-560 de 1 mm de espesor. En este trabajo se reportó que el detector puede producir imágenes de cristales pixelizados de 1.075 mm de pitch. La configuración del módulo de detección se esquematiza en la Figura 3.8 [Calva-Coraza, 2017]

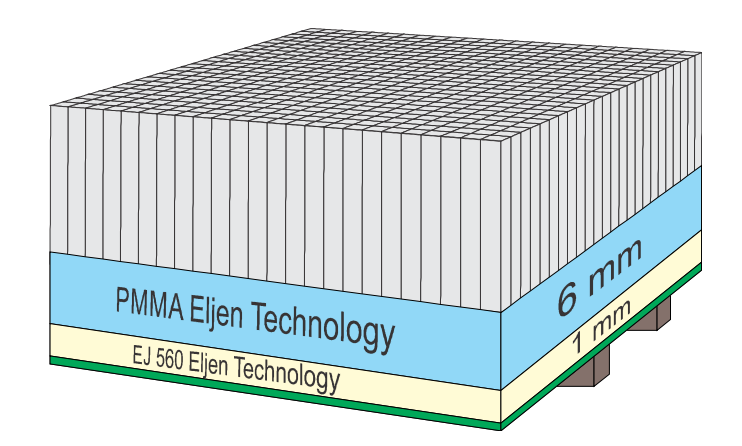

Figura 3.8 Esquema de la configuración del módulo de detección del Laboratorio de Imágenes Biomédicas [Calva, 2017]

Para la obtención de los mapas de cristales de los cubos LYSO pixelizados se colocó el cristal a analizar sobre el acoplador óptico.

#### 3.7 Grabado láser en LYSO

Antes de utilizar la técnica del SSLE para pixelizar un cristal LYSO es importante conocer el índice de refracción del cristal para 532 nm. El haz láser se desvía por el cambio de índice de refracción aire-cristal, de manera que la posición de la microfractura depende del índice de refracción del material de incidencia. Así mismo es necesario conocer la forma y tamaño de las microfracturas inducidas en el cristal y los factores que puedan influir en ello, como lo es la profundidad del daño en el cristal y la dirección de incidencia del láser, puesto que influye directamente en la calidad de las paredes realizadas por grabado láser.

#### 3.7.1 Determinación del índice de refracción del LYSO para 532 nm

Una manera de determinar el índice de refracción de un medio trasparente empleando la técnica de grabado láser y la óptica geométrica se esquematiza en la Figura 3.9. Consiste en hacer disparos del láser dentro del cristal conociendo la distancia en la que se enfocaría el láser en aire, así conociendo el diámetro del haz expandido y la profundidad a la que se fracturó el cristal, es posible determinar su índice de refracción. De la ley de Snell se tiene que:

$$
n_i \sin \theta_i = n_t \sin \theta_t \tag{2}
$$

De modo que el índice de refracción del cristal es

$$
n_t = \frac{\sin \theta_i}{\sin \theta_t} n_i
$$

De la Figura 3.9 obtenemos que  $\sin \theta_i = \frac{H}{\sqrt{H^2}}$  $\frac{H}{\sqrt{H^2 + F^2}}$  y  $\frac{H}{h}$  $\frac{H}{h} = \frac{F}{x}$  $\frac{F}{x}$  de modo que  $h = \frac{xH}{F}$ , donde  $H$  es el radio del haz expandido,  $F$  la distancia focal de la lente,  $x$  es la profundidad de penetración del haz en el cristal sin considerar el cambio de índice de refracción y L la profundidad a la que se hace la microfractura. Con ello obtenemos para el haz transmitido:

$$
sin\theta_t = \frac{h}{\sqrt{L^2 + h^2}} = \frac{\frac{xH}{F}}{\sqrt{L^2 + \left(\frac{xH}{F}\right)^2}} = \frac{xH}{\sqrt{F^2L^2 + x^2H^2}}
$$

Haciendo las sustituciones se llega a que

$$
n_{t} = \frac{\sin \theta_{i}}{\sin \theta_{t}} n_{i} = n_{i} \frac{H}{\sqrt{H^{2} + F^{2}}} \frac{\sqrt{F^{2}L^{2} + x^{2}H^{2}}}{xH} = \frac{n_{i}}{x} \sqrt{\frac{F^{2}L^{2} + x^{2}H^{2}}{H^{2} + F^{2}}}
$$

Obteniendo una relación para el índice de refracción del cristal

$$
n_t = \frac{n_i}{x} \sqrt{\frac{F^2 L^2 + x^2 H^2}{H^2 + F^2}}
$$
 (3)

Siguiendo esta técnica para obtener el índice de refracción de LYSO, se realizó el grabado de líneas de daños horizontales en el cristal, a diferentes profundidades y se tomaron fotografías de líneas grabadas, se consideró la distancia que se desplazó el eje Z y la distancia a la que se realizaron los daños. Para esta medición se usó el expansor de haz en una configuración 4.5:1, con lo que se obtiene un haz de 3.175 pulgadas de radio.

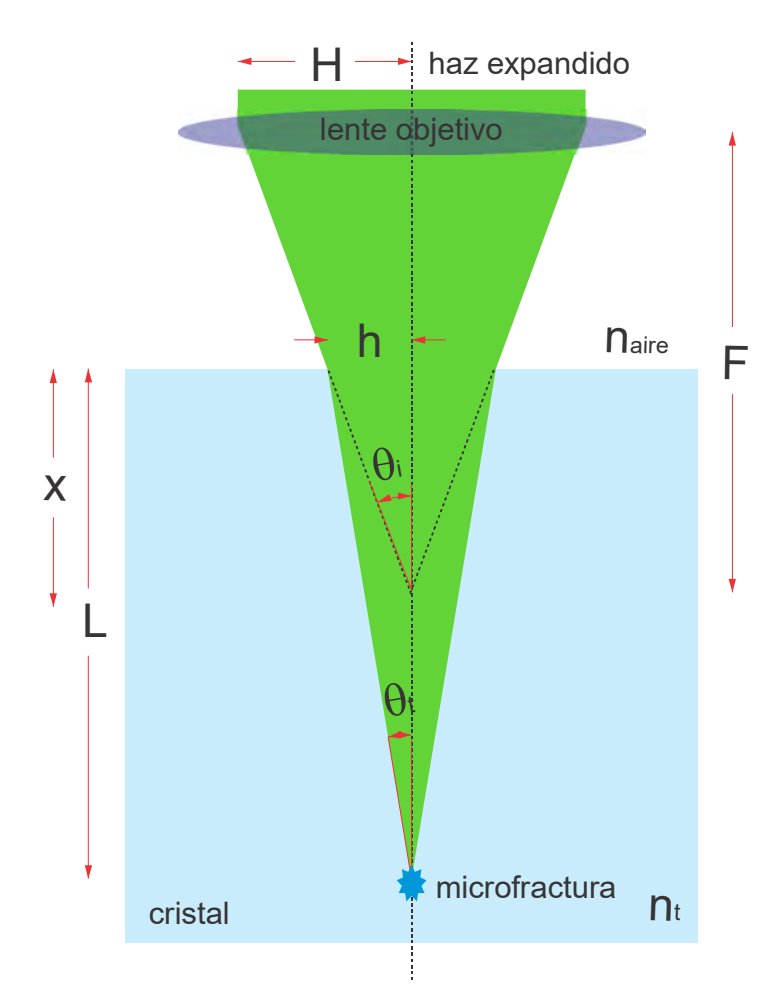

Figura 3.9 Diagrama de la desviación del haz láser enfocado en el interior del cristal debido al cambio de índice de refracción

## 3.7.2 Caracterización de las microfracturas en LYSO

La calidad de las paredes semitransparentes para pixelizar un monocristal mediante la técnica del SSLE, es decir, la manera en que aíslan la luz de cada pixel está relacionada con la densidad superficial de microfracturas en cada plano. Esto también depende de la forma y tamaño de los daños, por lo cual es importante determinar aquellos factores que modifican una fractura en LYSO. Los aspectos que se tomaron en cuenta en este trabajo se ilustran en la Figura 3.10 y son los siguientes:

- La profundidad del daño en el cristal, dado que el haz es atenuado con la distancia que atraviesa en el material, de modo que la intensidad del haz en el punto focal sería menor a mayor distancia recorrida.
- La realización de daño previo, ya que al grabar una región profunda el haz expandido irradia toda la región del material superior al punto focal,

así cuando se hace un daño en una zona más superficial, el haz es enfocado en una región previamente irradiada.

- La cara de incidencia del haz respecto al cristal, tomando en cuenta la anisotropía del cristal LYSO.
- Dirección de incidencia del láser, debido a la forma elíptica del haz.

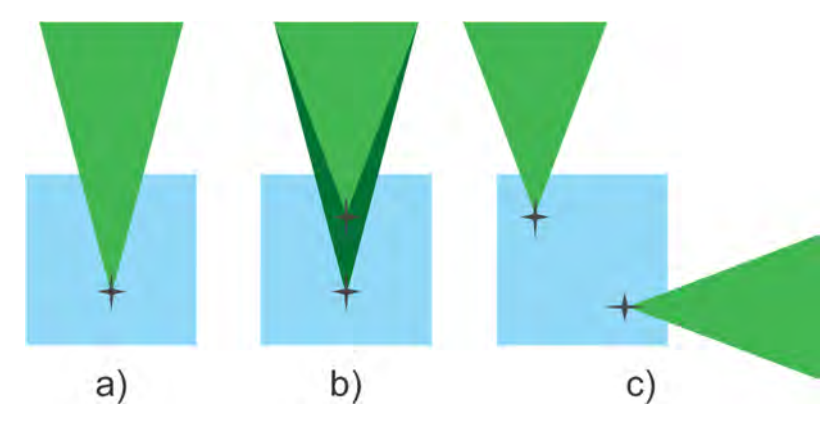

Figura 3.10 Diagrama de los factores que podrían determinar las características de las microfracturas en LYSO. a) profundidad del daño, b) realización de grabado en una zona previamente irradiada y c) cara de incidencia del láser en el cristal.

Para realizar el estudio de los 3 primeros puntos se grabó en un cubo de LYSO de  $10\times10\times10$  mm<sup>3</sup> un arreglo de 10 fracturas con daño previo grabadas una sobre la otra y 10 fracturas sin daño previo grabadas en una diagonal, a diferentes profundidades. Este grabado se realizó incidiendo el láser en las tres direcciones X, Y y Z, como se ilustra en la Figura 3.11 Se tomaron fotografías de las microfracturas producidas desde una vista superior y lateral con la cámara CCD y se midieron sus dimensiones usando el software imajeJ.

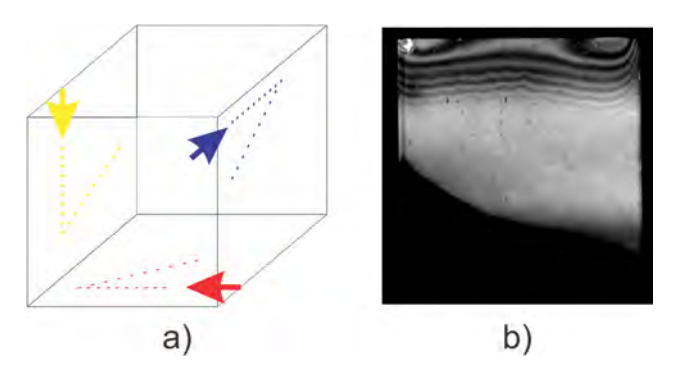

Figura 3.11 a) Esquema de la planeación del grabado para la caracterización de las microfracturas en LYSO cono función de la profundidad del daño, cara de incidencia del láser y realización de daño previo. b) Vista lateral del cristal grabado

Para conocer la dependencia del tamaño de los daños con respecto a la profundidad en el cristal se grabó una pared de fracturas separadas entre sí 50 µm, compuesta de 30 planos y se midió la longitud de los daños en la dirección en que incide el láser sobre el material a las distintas profundidades.

Para el último punto, en la dirección del láser, se grabaron 2 pares de líneas de fracturas en el LYSO con una separación entre daños de 50 µm. Para el primer par se desplazó la muestra en la dirección paralela al haz para una línea y en la perpendicular para la otra. En el segundo par ambas líneas se realizaron desplazando el cristal en la dirección paralela al láser y para grabar la perpendicular se giró el cristal 90°. Adicionalmente para descartar la influencia del material, se grabaron dos arreglos de líneas en la dirección paralela al láser en un portaobjetos de vidrio, una de ellas se realizó girando el cristal 90°, como se ilustra en la Figura 3.12.

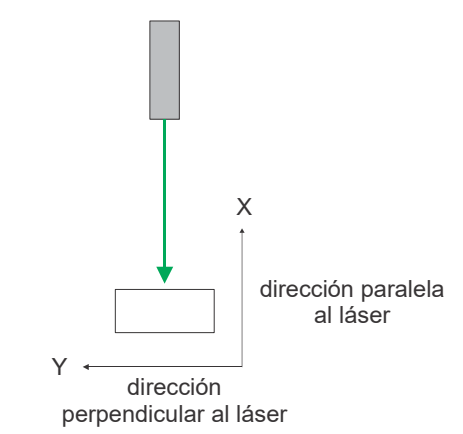

Figura 3.12 Diagrama de la dirección del láser vista superior

#### 3.8 Evaluación de la pixelización de un cristal centellador

Una pared está caracterizada por la densidad de fracturas en ella, de modo que cada pared se caracteriza por la separación entre daños en las direcciones horizontal y vertical. Para elegir la pared que mejor aísle se podrían pixelizar distintos cristales LYSO y grabar paredes uniformes en cada uno, colocar el cristal en el detector y elegir aquel que entregue una mejor calidad en el mapa de cristales, es decir, que mejor defina cada uno de los pixeles. Sin embargo, dado el costo de los cubos de LYSO de  $10\times10\times10$ mm<sup>3</sup> (175 USD), no se cuenta con cristales suficientes para realizar un estudio de este tipo.

En cambio, en un solo cubo se grabaron paredes diferentes y para evaluar cada una se compararon sus respectivos cocientes pico-valle del mapa de cristales. En este grabado se probaron distintas paredes, variando la separación entre daños para cada

dirección; se realizó por etapas y en cada etapa se obtuvo el mapa de cristales del cristal LYSO pixelizado, colocando el cristal en el detector, como se muestra en la Figura 3.13, con un tiempo de adquisición de 15 minutos. En las paredes se varió la separación entre daños en la horizontal, así como la cantidad de planos en Z. En la Tabla 3.4 se presentan las características de cada pared grabada; todas se realizaron con una frecuencia de disparo de 500 Hz.

| Dirección | Línea | Separación<br>entre daños<br>${\rm  µm }$ | Planos | Separación<br>entre planos<br>$ \mu m $ | Velocidad<br>$\left[\text{mm/s}\right]$ |
|-----------|-------|-------------------------------------------|--------|-----------------------------------------|-----------------------------------------|
| X         |       | 45                                        | 100    | 100                                     | 22.5                                    |
|           | 2     | 50                                        | 90     | 111                                     | 25                                      |
|           | 3     | 45                                        | 100    | 100                                     | 22.5                                    |
| Y         | 4     | 20                                        | 100    | 100                                     | 12.5                                    |
|           | 5     | 30                                        | 90     | 111                                     | 15                                      |
|           |       | 25                                        | 100    | 100                                     | 500                                     |

Tabla 3.4 Especificaciones de las paredes grabadas en un cubo de cristal LYSO para obtener un pixelizado de 4×4 con 2.5 mm de pitch

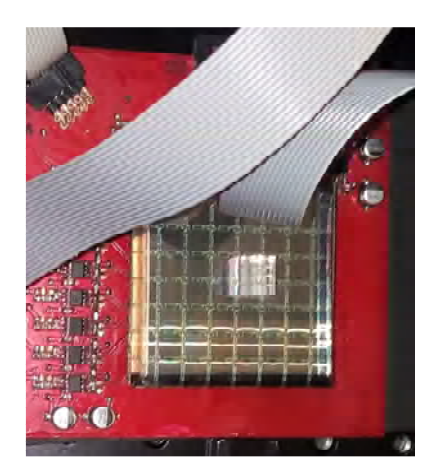

Figura 3.13 Montaje del cristal LYSO en el detector para la obtención del mapa de cristales

Sobre los tiempos de grabado el sistema tomó cerca de 35 minutos por cada par de líneas grabadas, realizando 100 planos. Un inconveniente de cuando se realizó el grabado de los cristales fue el equipo presenta un retraso de 3 s con cada movimiento en X, que equivale a 10 minutos por cada par de líneas. Sin este retraso el grabado del

cristal completo de 4×4 hubiese tomado una hora y 15 minutos en total, mientras que le llevó una hora con 45 minutos.

# 3.9 Otras aplicaciones aplicaciones aplicaciones

Para mostrar la versatilidad del Sistema de Grabado Láser con que se cuenta en el laboratorio, se realizaron programas para grabar cualquier diseño bidimensional, análogo al funcionamiento del pixelado del cristal LYSO. Teniendo diferentes "cortes" de una imagen es posible realizar grabados tridimensionales plano por plano.

El programa de grabado requiere de una imagen en blanco y negro, o bien "1" y "0", que se envían al láser como "disparo" o "no disparo". Se sincronizó el disparo y movimiento para barrer el material y grabar imágenes plano por plano.

Se realizó un grabado de una imagen plana de 400 x 400 pixeles sobre vidrio, usando una frecuencia de disparo de 336 Hz y velocidad de 21 mm/s con lo que se obtuvo 62 µm de separación entre daños. El grabado tomó 49 min disparando el láser en un solo sentido, el resultado final se muestra en la Figura 3.14 con lo que queda demostrado que el sistema es capaz de grabar cualquier diseño que se tenga en una imagen de ceros y unos.

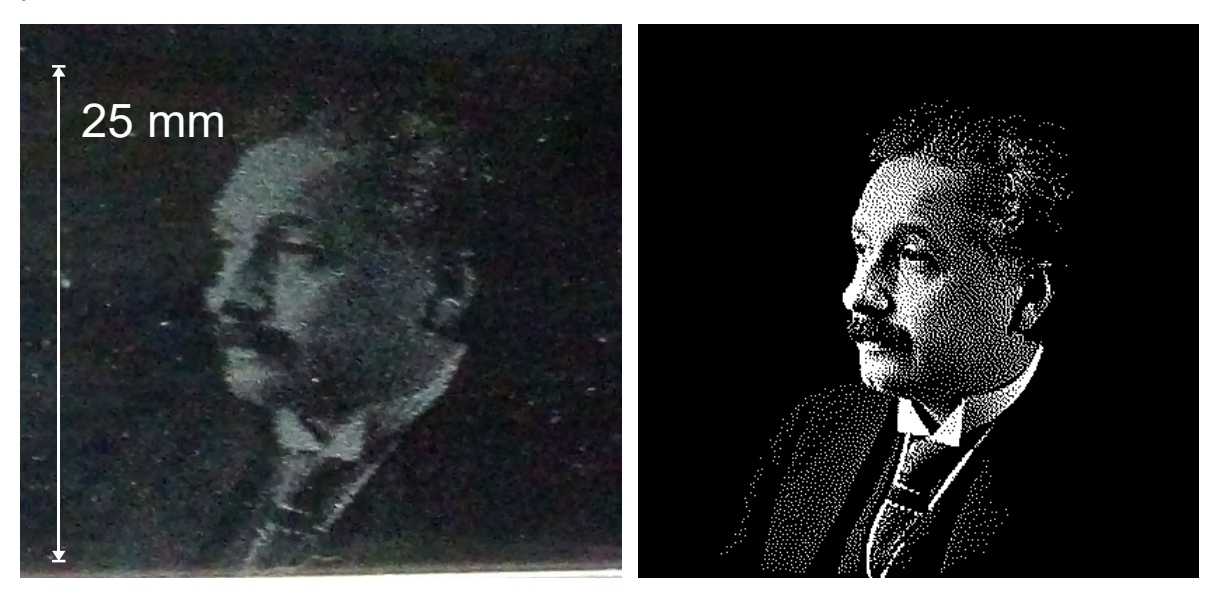

Figura 3.14. Izquierda fotografía de un grabado en 2 dimensiones de 400×400 pixeles, sobre un portaobjetos de vidrio, derecha imagen original

Este capítulo se divide en 3 secciones. La primera corresponde a la obtención del índice de refracción del cristal LYSO para 532 nm y la curva de aceleración del sistema XYZ, ya que estos dos factores se deben considerar en los programas para realizar la pixelización de un cristal, pues permiten controlar la profundidad de la microfractura y la separación entre daños. La siguiente sección corresponde a la caracterización de las microfracturas en función de los diferentes factores que pueden afectar su forma y tamaño. Finalmente, la tercera sección corresponde a la evaluación de cristales pixelizados por la técnica de SSLE.

# 4.1 Índice de refracción del LYSO

Las mediciones de la profundidad del daño en el cristal  $(L)$  y la distancia de penetración del cristal en el foco de la lente (x) se presentan en la Tabla 4.1. Con estos datos y empleando la ecuación (3) se determinó el índice de refracción del cristal LYSO de 1.77  $\pm$  0.06 para una longitud de onda de 532 nm. Con este valor se ajustó la distancia que debería moverse el eje Z, y así poder controlar la profundidad del daño en el cristal.

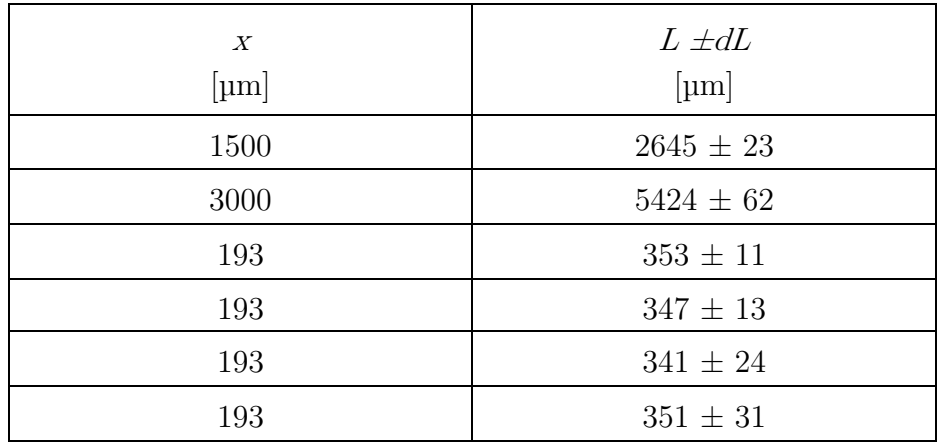

| 193 | $354 \pm 13$    |
|-----|-----------------|
| 193 | $344 \pm$<br>14 |

Tabla 4.1 Profundidad del daño obtenido en LYSO (L) respecto a la distancia de penetración del láser en la región de trabajo de la lente objetivo (x) para la obtención del índice de refracción

#### 4.2 Curva de aceleración del sistema XYZ

De la separación entre los daños realizados sobre papel térmico (Figura 3.6), se obtuvieron las curvas de aceleración para 6 distintas velocidades en los ejes X y Y, del sistema XYZ, las cuales se muestran en la Figura 4.1. Es posible observar de las gráficas que en todos los casos, que el sistema acelera hasta llegar a velocidad constante y posteriormente frena, además el tiempo que le lleva al sistema alcanzar velocidad constante es muy parecido a distintas velocidades. Por otro lado, se midieron los tiempos de aceleración y frenado y se observó que estos tiempos son iguales e independientes del eje, velocidad o dirección de movimiento, manteniéndose en  $0.17\pm0.02$  s, lo cual es de esperarse al ser motores del mismo modelo controlados por el mismo software. Este valor se tomó en cuenta para asegurar que los grabados se realizaran a velocidad constante.

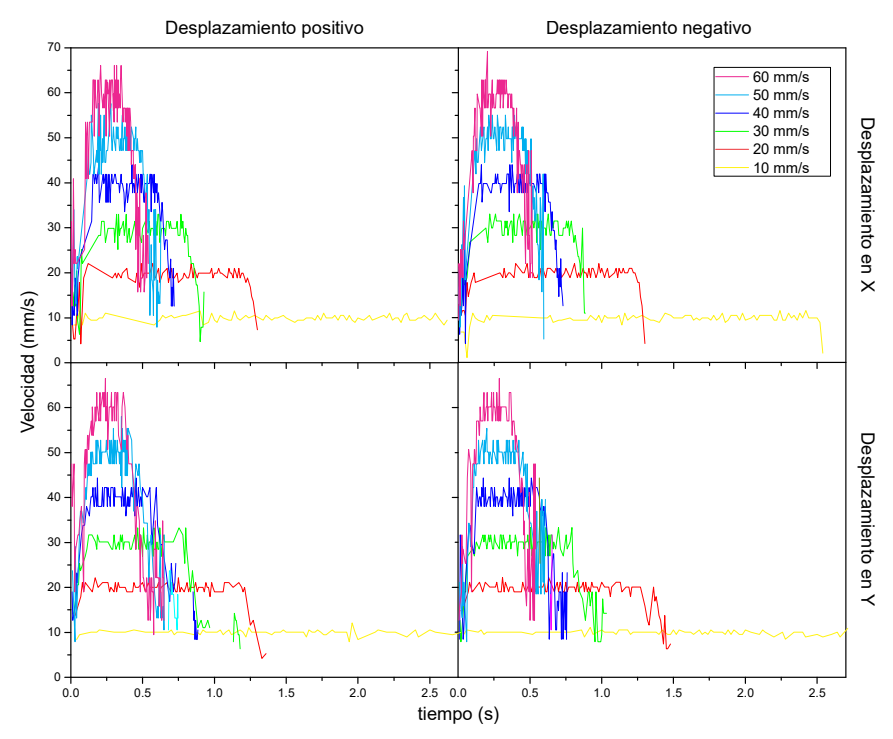

Figura 4.1 Curvas de aceleración de los ejes X y Y del sistema de posicionamiento XYZ

#### 4.3 Microfracturas en diversos materiales

Se realizaron grabados en distintos materiales, lucita (PMMA), vidrio, agar, acrílico y una película plástica sobre cobre, que se muestran en la Figura 4.2. De estos grabados se observó que la forma de los daños realizados con el láser depende en gran medida del material de incidencia. Por ejemplo, mientras que el vidrio se fractura formando daños irregulares, la lucita se funde y los daños son esféricos, o bien la película sobre cobre se evapora.

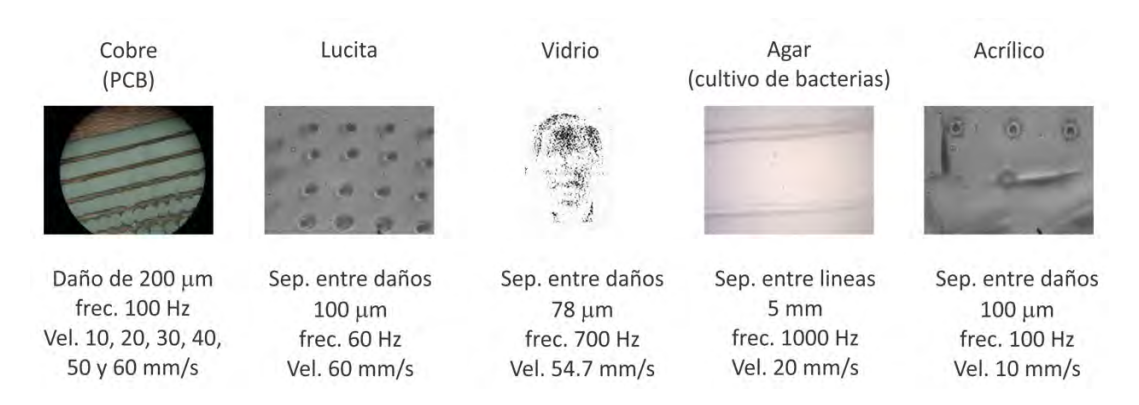

Figura 4.2 Fotografías de grabados realizados en cobre, lucita, vidrio, agar y acrílico

En particular la remoción de la película sobre cobre tiene aplicaciones en la realización de microcircuitos impresos (PCB). Para este procedimiento se coloca una película fotosensible sobre la placa de cobre y se graba sobre ésta el negativo del circuito. Posteriormente la placa es sometida a ataque químico que afecta a las zonas de las cuales se ha removido la película y las pistas se ubican en la zona protegida [Barbucha, 2008]. Con el equipo del laboratorio se obtienen daños de aproximadamente 200 µm sobre esta película, de manera que sería posible realizar pistas del mismo grosor.

#### 4.4 Caracterización de las microfracturas en LYSO

De los grabados en LYSO se observa que las microfracturas mantienen siempre una misma forma. En la Figura 4.3 se presenta una fotografía de una fractura típica en el cristal LYSO vista superficial y lateralmente. Por cada disparo del láser en el centellador se observa una fractura principal y un daño secundario de menor tamaño producido posiblemente por la birrefringencia del material. El daño secundario sólo se ve en LYSO y no en otros materiales. En la fotografía es posible notar también un reflejo del daño principal. En general ambas fracturas tienen una forma alargada en la dirección en la que el haz incide sobre el cristal.

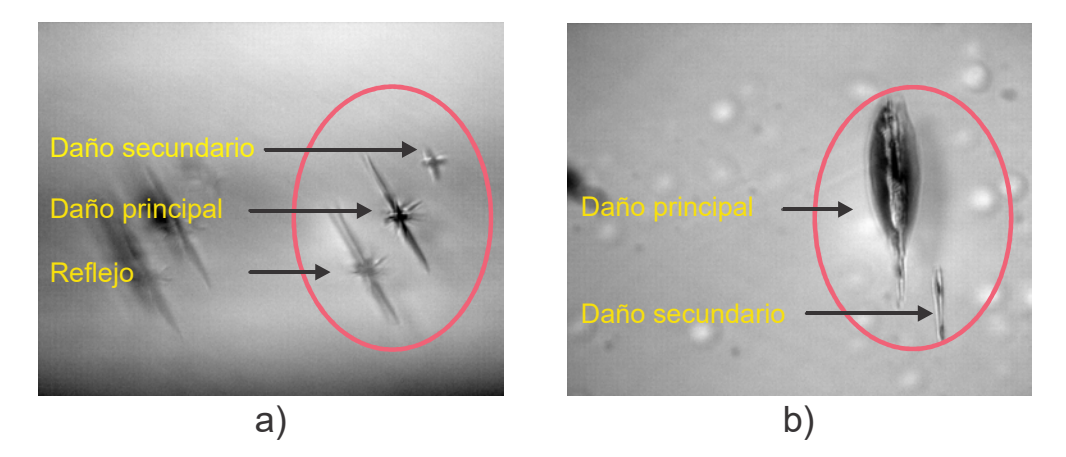

Figura 4.3 Fotografía tomada con la cámara CCD de una microfractura típica en LYSO vista a) superficial y b) lateralmente

La forma y tamaño de fractura principal es independiente de la cara de incidencia del láser y la profundidad en el cristal. En todos los casos sus dimensiones mantuvieron entre 10 y 30 µm de grosor, 60 y 80 µm el lado más largo en la vista superficial. Además, el lado de mayor longitud corresponde a la vista lateral, es decir en la dirección de incidencia del láser sobre el cristal y aunque existen variaciones pequeñas en el tamaño de las fracturas en una misma profundidad, su tamaño no se ve afectado por la profundidad del grabado y mantiene un valor promedio de 125±15 µm. Adicionalmente, se observó que la realización de un daño previo en una zona más profunda no interviene en las características de los daños.

Por otra parte, la cara de incidencia determina la posición del daño secundario respecto al daño principal, como se muestra en la Figura 4.4 que muestra fotografías de daños realizados incidiendo el láser en caras distintas del cristal. La profundidad en el cristal afecta su tamaño y distancia respecto al daño principal, como es evidente de las gráficas de la Figura 4.5. En esa figura se observa que la distancia entre las dos fracturas aumenta con la profundidad, mientras que su tamaño disminuye con ella. Esto se explica tomando en cuenta la birrefringencia del LYSO, puesto si el segundo daño es ocasionado por el haz secundario, el aumento de la distancia entre los daños se debe a que éste haz secundario se separa del principal a mayor distancia recorrida en el cristal.

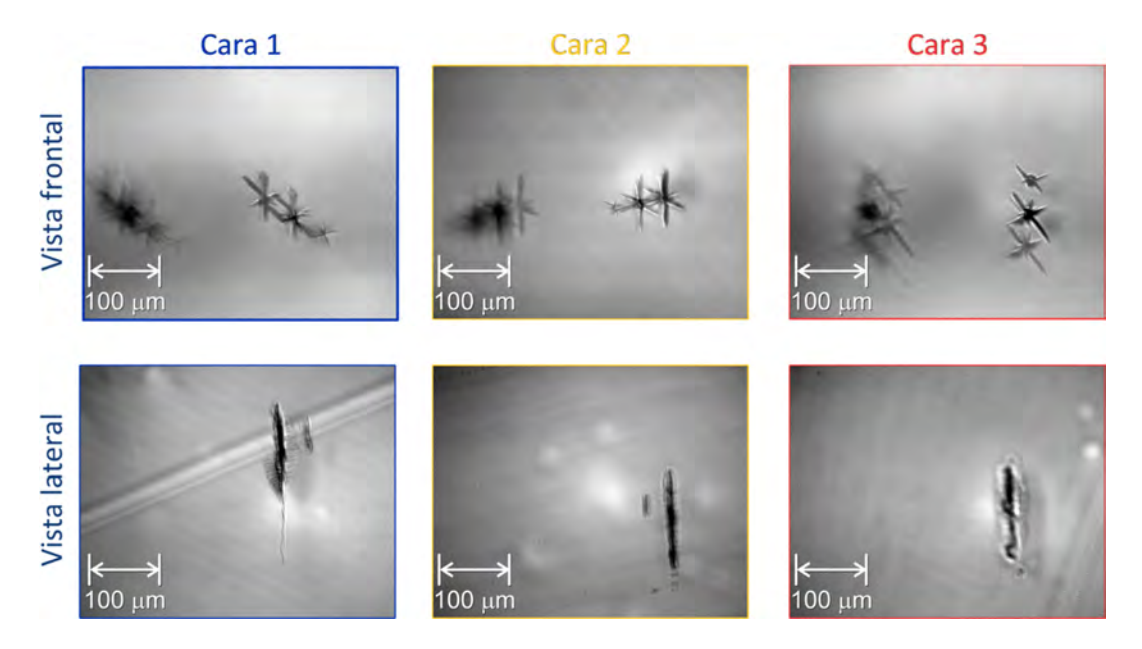

Figura 4.4 Fotografías de las microfracturas en LYSO para distintas caras de incidencia del láser sobre el cristal.

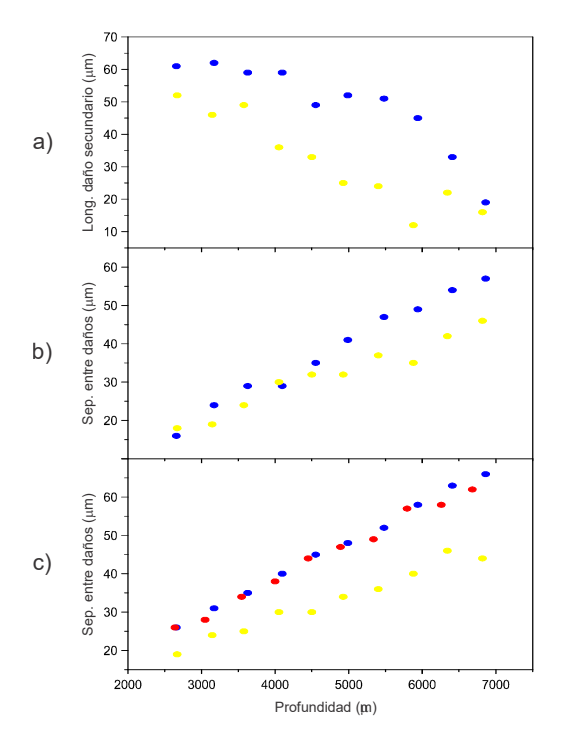

Figura 4.5 Gráficas del comportamiento del daño secundario en LYSO respecto a la profundidad a) longitud, b) y c) distancia del daño principal

En cuanto a la forma de los daños respecto a la dirección del láser, como se muestra en la Figura 4.6, se observa que las fracturas son alargadas en la dirección en la que viaja el haz láser antes del espejo, tanto en LYSO como en vidrio. Esto probablemente se relaciona con la forma elíptica del haz láser y esta forma de los daños ocasiona que al grabar paredes desplazando el sistema en una u otra dirección, sean diferentes de modo que paredes con una misma separación entre daños son distintas si es que se grabaron de manera paralela o perpendicular a la dirección del láser.

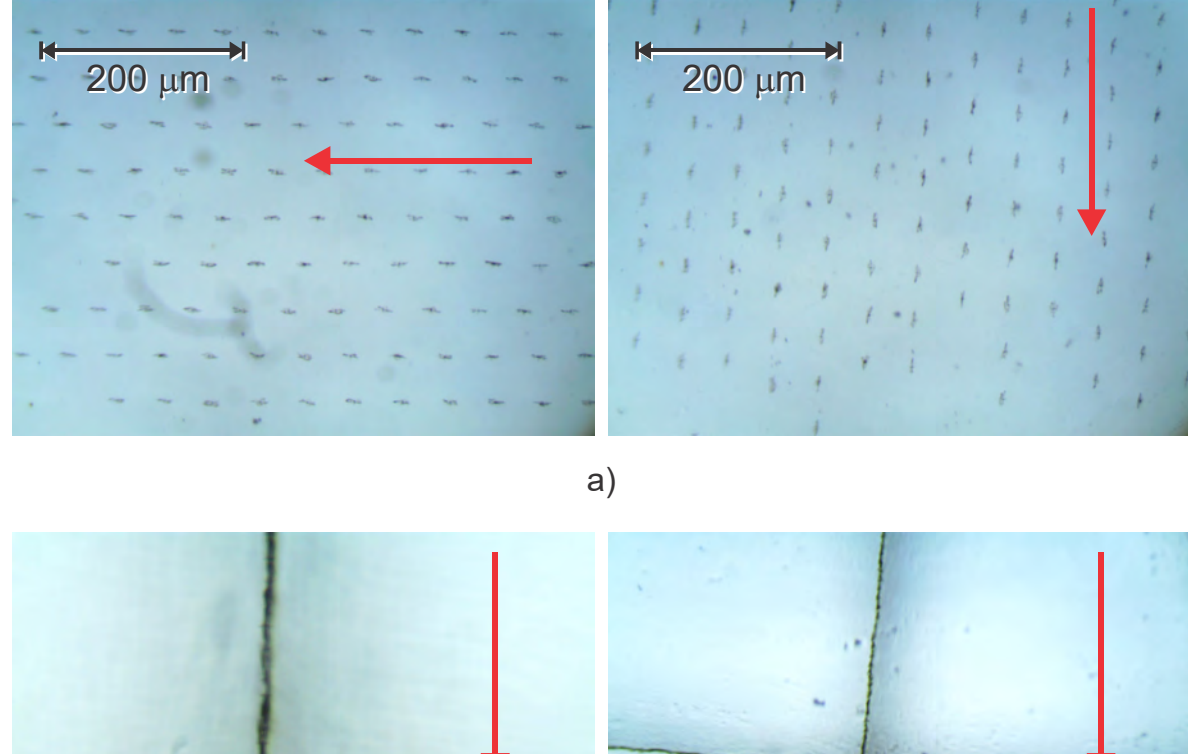

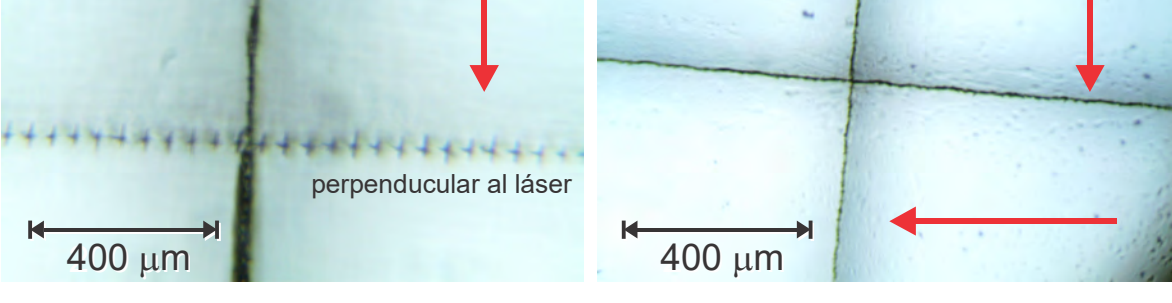

b)

Figura 4.6 Fotografías de microscopio de las fracturas en a) vidrio y b) LYSO, con las flechas se indica la dirección del láser antes del espejo.

#### 4.5 Evaluación de la pixelización del monocristal LYSO

El cristal para la evaluación de las distintas paredes en LYSO se grabó por etapas, realizando las paredes por pares perpendiculares, como se muestra en la Figura 4.7. El cristal final tiene un pixelizado de 4×4 con 2.5 mm de pitch. El detector resuelve cada uno de los pixeles realizados. De los mapas de cristales de cada una de las etapas es posible notar dos cosas: si se toma el sistema de posicionamiento XYZ como referencia, la dirección X corresponde a la dirección del láser antes del espejo, la imagen del cristal parece estar más alargado en la dirección Y y los pixeles se distinguen mejor uno del otro en la dirección X. Esto se debe a que los daños en la dirección X se traslapan más y por lo tanto no permiten el paso de la luz de centelleo entre pixeles.

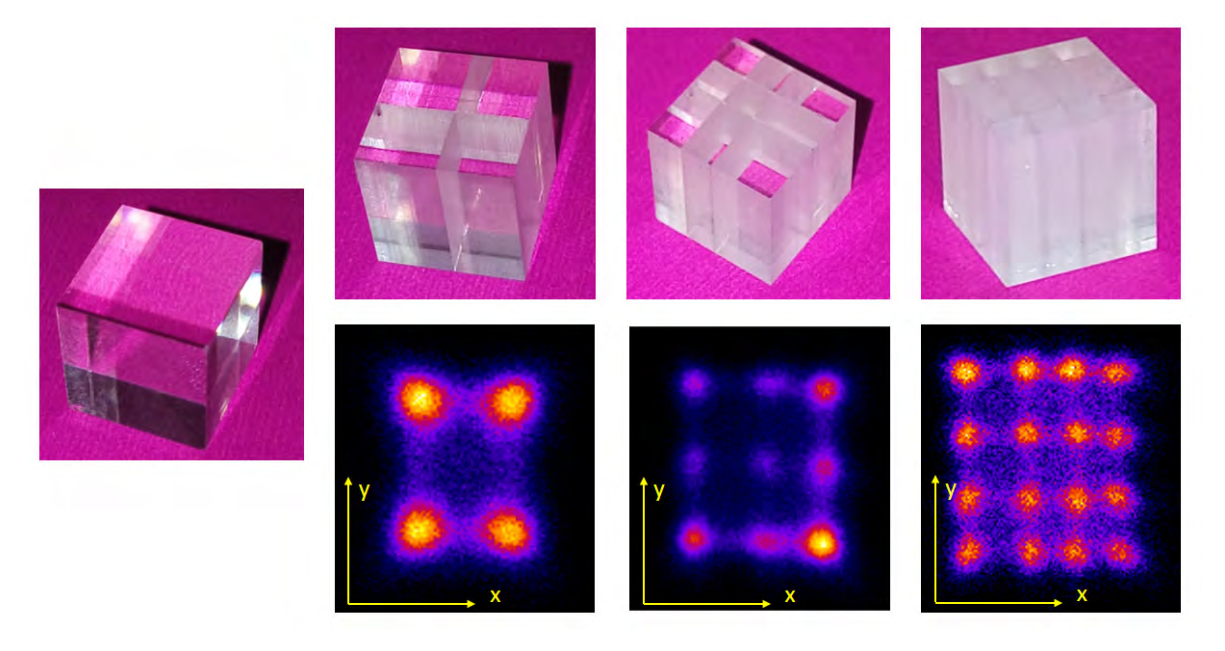

Figura 4.7 Mapas de cristales obtenidos del cubo de LYSO en el grabado por etapas.

Se tomaron perfiles de la intensidad del mapa de cristales del grabado final, y las gráficas obtenidas se presentan en la Figura 4.8. Los mínimos de los perfiles a lo largo del eje X corresponden a las paredes del eje Y y viceversa. De estos se obtuvo el cociente pico a valle (PV) correspondiente a cada una de las paredes y se presentan los resultados en la Tabla 4.2. Nótese que la línea de 45 µm entre daños en X y la de 20 µm en Y, ambas con 100 planos, presentaron un mayor cociente pico a valle, lo que las hace ser las mejores paredes en cada dirección para pixelizar un cristal LYSO porque aíslan ópticamente mejor.

|                    | Paredes grabadas en X | Paredes grabadas en Y |          |
|--------------------|-----------------------|-----------------------|----------|
| Separación en-     | Cociente              | Separación en-        | Cociente |
| tre fracturas [mm] | PV                    | tre fracturas [mm]    |          |
|                    | 4.5                   | 45                    | 5.3      |
|                    | 2.6                   | 50                    | 3.5      |
|                    | 2.5                   |                       |          |

Tabla 4.2 Coeficiente pico-valle correspondiente a las diferentes paredes grabas en el centellador.

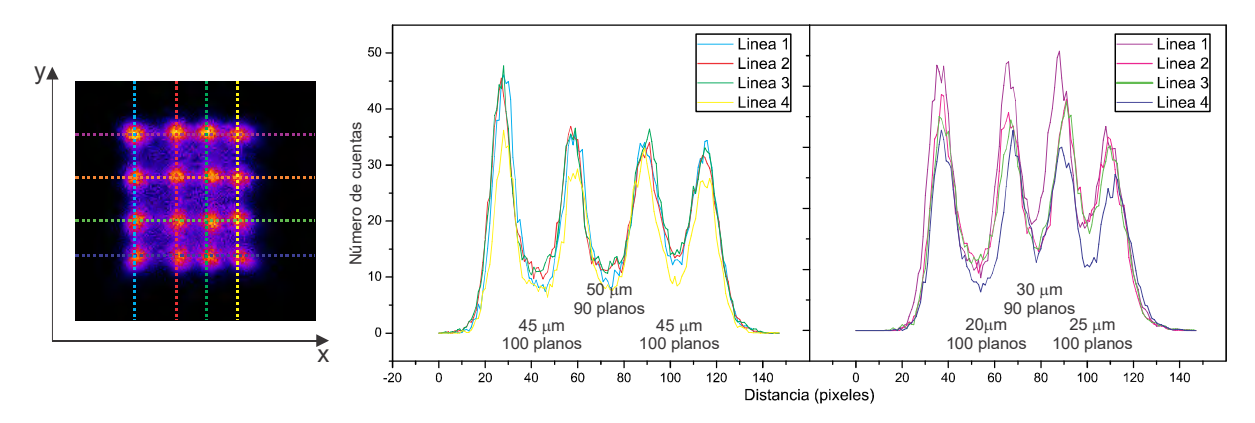

Figura 4.8 Perfiles correspondientes a las distintas líneas de daños del cristal pixelizado, el color de la línea en el mapa de cristales corresponde a la zona del perfil.

En la Figura 4.9 se hace una comparación entre los mapas de cristales del centellador pixelizado mediante la técnica del SSLE con paredes semitransparentes, y un cristal comercial con paredes reflejantes. Ambos cristales son de de 4×4 elementos de 2.5 mm de pitch y un tiempo de adquisición de 15 minutos. Se observan diferencias principalmente en los valles del mapa de cristales, que corresponden a las paredes. Los valles del cristal pixelizado mediante SSLE son más altos debido a que estas paredes son semitrasparentes y se debe considerar la luz compartida entre los pixeles.

Otro aspecto importante está relacionado con el grosor de las paredes. En el caso de un cristal comercial la película reflejante es de 75 µm. Para el cristal grabado por otra parte, se considera el tamaño de las microfracturas como el grosor de las paredes, así en un cristal se tienen paredes de 70 y 30 µm según la dirección en que se realizó el grabado, paralela o perpendicular al láser respectivamente, de manera que

para reducir el espesor de las paredes, debe implementarse un sistema óptico, como una lente cilíndrica rotatoria que ajuste la orientación de los daños respecto a la dirección de incidencia del láser, para grabar paredes con espesor de 30 µm. Además, estas paredes resultaron ser mejores para aislar ópticamente los pixeles, debido a que tienen un mayor traslape entre las fracturas.

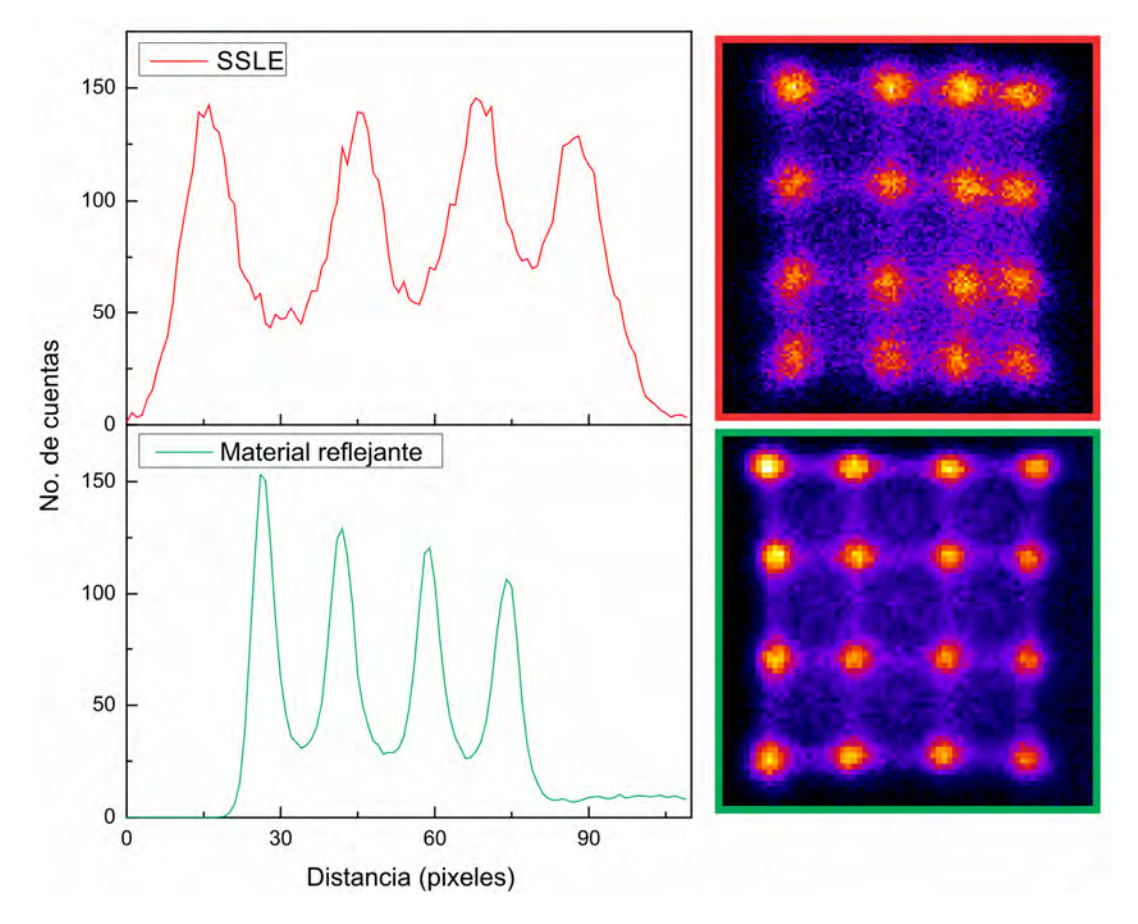

Figura 4.9 Comparación de los perfiles y mapas de cristales de un cristal pixelizado por la técnica de SSLE (rojo) y por material reflejante (verde)

También se pixelizó un monocristal de LYSO para obtener un arreglo de 6×6 pixeles con 1.67 mm de pitch. Mediante el grabado de 100 planos paralelos, separados 100 µm entre sí. Las paredes tuvieron una separación entre daños de 45 µm y de 23 µm para las paredes realizadas en la dirección paralela y perpendicular al láser respectivamente, esto garantizó el traslape de las microfracturas y por lo tanto una menor transmisión de la luz entre pixeles. Una fotografía del cristal grabado y el mapa de cristales correspondiente se presentan en la Figura 4.10. Se observa que en este caso se distinguen claramente 4 pixeles en cada dirección, mientras que los siguientes dos parecen formar un solo pixel más grande. Esto es debido posiblemente a un error durante

el grabado que ocasionó una fractura grande en dos paredes del pixelizado, que se corresponde con las líneas derecha e inferior del mapa de cristales. En las zonas donde no hay fractura los pixeles de distinguen uno del otro.

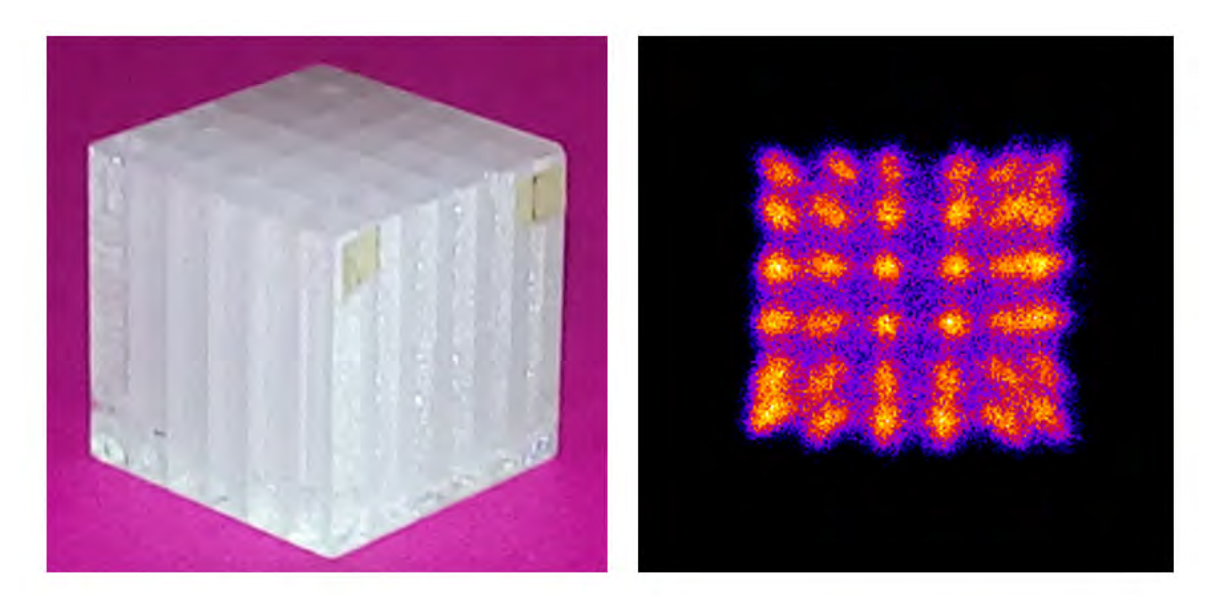

Figura 4.10 Cristal LYSO de 6×6 pixeles (1.67 mm pitch) terminado con el mapa de cristales correspondiente

La mejor configuración de parámetros para las paredes paralela y perpendicular para pixelizar un cristal centellador de LYSO se presenta en la Tabla 4.3

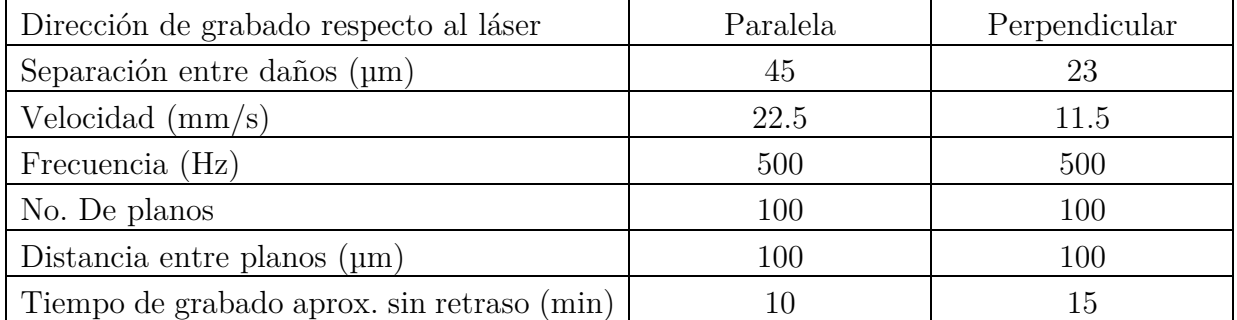

Tabla 4.3. Mejores parámetros para el grabado de paredes de  $10\times10$  mm<sup>2</sup> obtenidos en cada dirección

Finalmente se tomaron los espectros de energía de un cristal LYSO pixelizado y un monocristal ambos forrados con cinta Teflón blanca y tiempo de adquisición de 15 minutos, que se muestran en la Figura 4.11. En la figura se puede observar que ambos espectros tienen la misma forma, es decir, que el pixelizado no altera la forma del espectro, como se esperaría.

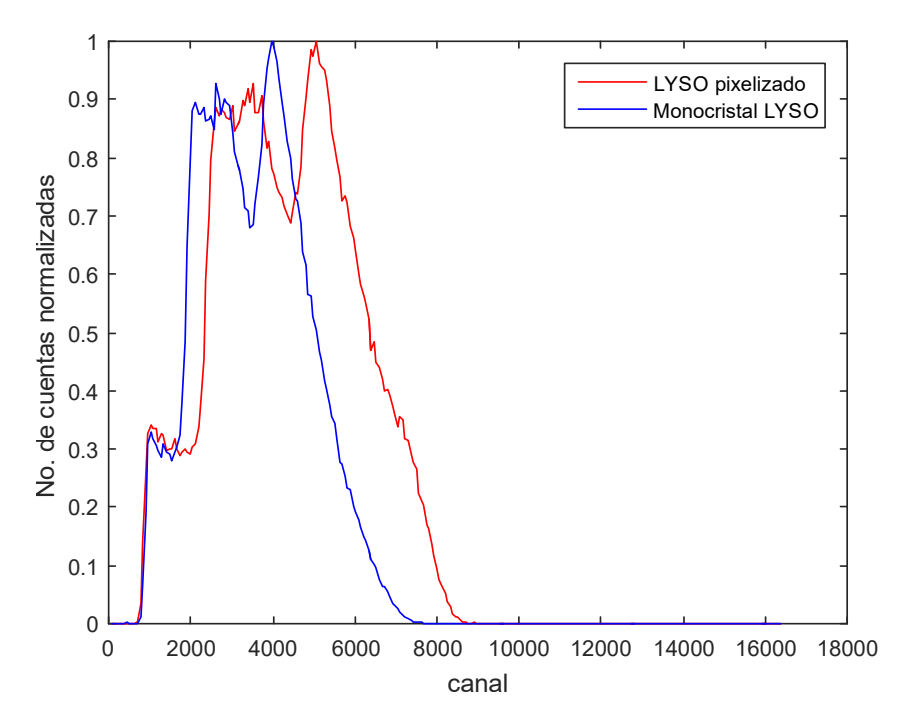

Figura 4.11. Comparación de los espectros de un monocristal LYSO y uno pixelizado de  $6\times6$  pixeles, ambos cubos de $10\times10\times10$   $\mathrm{mm}^3$ 

En este trabajo se realizó el montaje, programación, caracterización y sincronización del sistema de Grabado Láser del IFUNAM, para pixelizar mono cristales centelladores de oxiortosilicato de lutecio con itrio (LYSO), mediante la técnica del grabado láser subsuperficie.

Se observó que al enfocar el láser pulsado de 532 nm al interior del LYSO se forman microfracturas debido a que hay una absorción de la energía del láser en la región del punto focal. Se determinó que la forma y tamaño de las microfracturas en LYSO es independiente de la profundidad de grabado y se mantiene entre 10 y 30 µm de grosor, 60 y 80 µm el lado más largo en la vista superficial y 125 µm en la dirección de incidencia del láser. Adicionalmente, dada la forma elíptica del haz láser, los daños se ven más alargados en una dirección.

Además, se observó la presencia de un daño secundario en el cristal, ocasionado por un solo disparo del láser, debido a que el LYSO presenta una estructura cristalina monoclínica que ocasiona que las propiedades ópticas del cristal sean anisotrópicas, que, si bien no afecta a sus propiedades de centellador, ocasiona estos daños secundarios por birrefringencia.

Finalmente se realizó la pixelización de dos cristales de LYSO de 10×10×10 mm<sup>3</sup> , con 4×4 pixeles de 2.5 mm de pitch y 6×6 con 1.67 mm de pitch. Cada uno de los pixeles fue correctamente identificado por el detector en el mapa de cristales y por lo tanto la técnica del SSLE es funcional para realizar la pixelización de cristales LYSO con paredes semitransparentes. Además, se observó que para que las paredes aíslen mejor un pixel de otro, debe haber traslape entre las microfracturas y que debido al traslape y a sus dimensiones pequeñas el daño secundario por birrefringencia no afecta la calidad de las paredes.

Los mejores parámetros del grabado fueron paredes de 100 planos con 45 µm entre daños en el eje paralelo a la dirección del láser y 23 µm en la dirección perpendicular. El tiempo de grabado se ve afectado por la limitación del sistema de posicionamiento para mover 2 ejes simultáneamente y el retraso de 3 s que presenta uno de los motores.

Como trabajo a futuro se pretende utilizar drivers que permitan mover dos ejes de manera simultánea y que permita el movimiento por trayectorias, (CNC) con lo que se reduce el tiempo de grabado mediante el trazo de curvas, que permitirían realizar grabados de diseños más complicados como pixeles hexagonales [Konstantinou, 2017]. También se debe implementar un sistema que permita orientar las fracturas en el LYSO de modo que las paredes queden grabadas de la misma forma.

El Sistema de Grabado Laser con que se cuenta puede ser empleado para otras técnicas científicas y tecnológicas como lo es la realización de circuitos impresos (PCB).

Se anexan los códigos de Matlab y Arduino empleados para el control del sistema de Grabado Láser del IFUNAM, así mismo se presenta un manual de operación del mismo.

## 6.1 Manual de operación del sistema de Grabado Láser

El Sistema de Grabado Láser tiene 3 componentes principales que son:

- Láser (Standa) STA-01SH-5 (Nd:YAG,  $\lambda$ =532 nm, pulsos de ~500 ps, con energía promedio de 180 μJ a una tasa de repetición de 1000 Hz), compuesto de la cabeza del láser STA-01SH-5-LH y el controlador de láser STA-01.
- Tarjeta Arduino Uno acondicionada con un circuito para el disparo externo del láser, que envía pulsos TTL.
- Sistema de posicionamiento XYZ (Optics Focus Instruments, CO., LTD) SWXTA2, máxima velocidad 125 mm/s, desplazamiento en cada eje "X", "Y" de 100 mm, "Z" de 50 mm.

El sistema de posicionamiento XYZ se conecta a la computadora con el adaptador RS232-USB del equipo, mientras que el controlador del láser está conectado vía USB a la computadora y mediante un cable coaxial a la tarjeta Arduino Uno para el disparo externo.

## 6.1.1 Software del sistema de posicionamiento XYZ

El sistema de posicionamiento se puede controlar usando el software del proveedor 7SS Motion Control, requiere Windows XP, 7 o superior, puerto USB, 128 MB en RAM y 500 MB de disco duro.

Para la instalación del software hacer doble click en el instalador 7SS\_setup\_v1.0.0.exe y seguir los pasos de instalación, posteriormente ir a la carpeta Driver contenida en donde se instaló el programa y dar doble click en CMD v2.08.30 WHQL Certified.exe para instalar el driver. Una vez finalizada la instalación la computadora reconoce el control ActiveX para este sistema.

El programa 7SS Motion Control permite modificar la velocidad de movimiento de cada eje, obtener la posición, llevarlo a la posición de origen y hacer 3 tipos de desplazamiento:

- Modo manual: avanza o retrocede mientras se mantiene presionado el botón.
- Movimiento absoluto: avanza o retrocede una distancia definida por el usuario.
- Modo relativo: lleva al eje correspondiente a una determinada posición, respecto al origen, en milímetros dentro de la zona de desplazamiento.

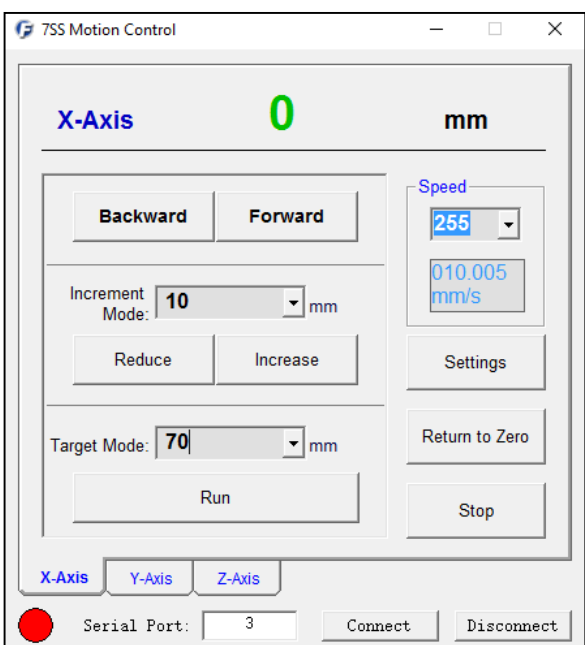

Figura 6.1 Ventana del programa 7SS Motion Control del sistema XYZ

## 6.1.2 Software del láser JLV-SOF9

El láser Standa cuenta con el software JLV-SOF9 que permite monitorear su estado, en particular para poder disparar el láser es necesario que los tres termocontroladores lleguen a sus temperaturas de operación, indicadas en la interfaz.

#### 6.1.3 Operación del sistema de grabado láser

Para arrancar el equipo, una vez instalados todos los programas, deben seguirse las siguientes indicaciones:

- 1. Realizar las todas las conexiones como lo muestra el diagrama de la figura
- 2. Verificar que el swich del Sistema de Posicionamiento XYZ, del controlador y cabeza del láser se encuentren en la posición OFF, así como la llave y el botón LD current del controlador.
- 3. Encender el elevador de corriente
- 4. Encender switch del Sistema de Posicionamiento XYZ
- 5. Arrancar el programa JLV-SOF9 para monitorear el láser
- 6. Girar la llave del controlador del láser 90° a la posición ON
- 7. Encender el switch del controlador del láser
- 8. Esperar entre 5 y 15 minutos a que los sensores de temperatura del láser lleguen a sus temperaturas de operación, TEC1 (44-48 °C), TEC2 (18-35  $^{\circ}$ C) y TEC3 (39-43  $^{\circ}$ C).
- 9. Quitar las tapas del expansor de haz, verificar que el botón LD current del controlador del láser esté en posición OFF y abrir el láser. Colocarse los lentes de protección.
- 10. Elegir el modo de operación del láser, disparo externo o interno, se puede definir usando el botón LD TRIGG del controlador, o bien vía software para ello diríjase a la ventana Device de JLV-SOF9 y seleccione LD driver: Setting 'Force to EXT clocking mode' puede cambiar Yes (modo disparo externo) o No (Modo disparo interno).
- 11. Presionar el botón LD current del controlador. Si se opera en modo trigger interno el láser comenzará a disparar con una frecuencia de 1 KHz. En caso de disparo externo se dispara hasta haber recibido una indicación.

#### 6.1.4 Control del sistema de grabado láser desde Matlab

Para controlar el sistema de Grabado Láser (disparo-movimiento) se usa Matlab de 32 bits, teniendo 2 elementos comunicados que son: el Sistema de Posicionamiento XYZ vía un control ActiveX (SCBU.ocx) y una placa Arduino Uno para el disparo externo del láser.

Matlab reconoce el control ActiveX para el sistema de posicionamiento, una vez que se ha instalado 7SS Motion Control. Para comenzar a comunicarse con el sistema XYZ es necesario definir un servidor ActiveX que permite la comunicación con el sistema usando las funciones definidas ahí.

h=actxserver('SCBU.SCBUocx'); %define el control ActiveX

Para acceder a las funciones o propiedades del sistema se llama al servidor de la siguiente manera:

h.función(argumentos)

Para mandar una indicación a cada eje, se usa una nomenclatura en donde los ejes son x=0, y=1, z=2. En la Tabla 6.1 se describen las diferentes funciones del sistema

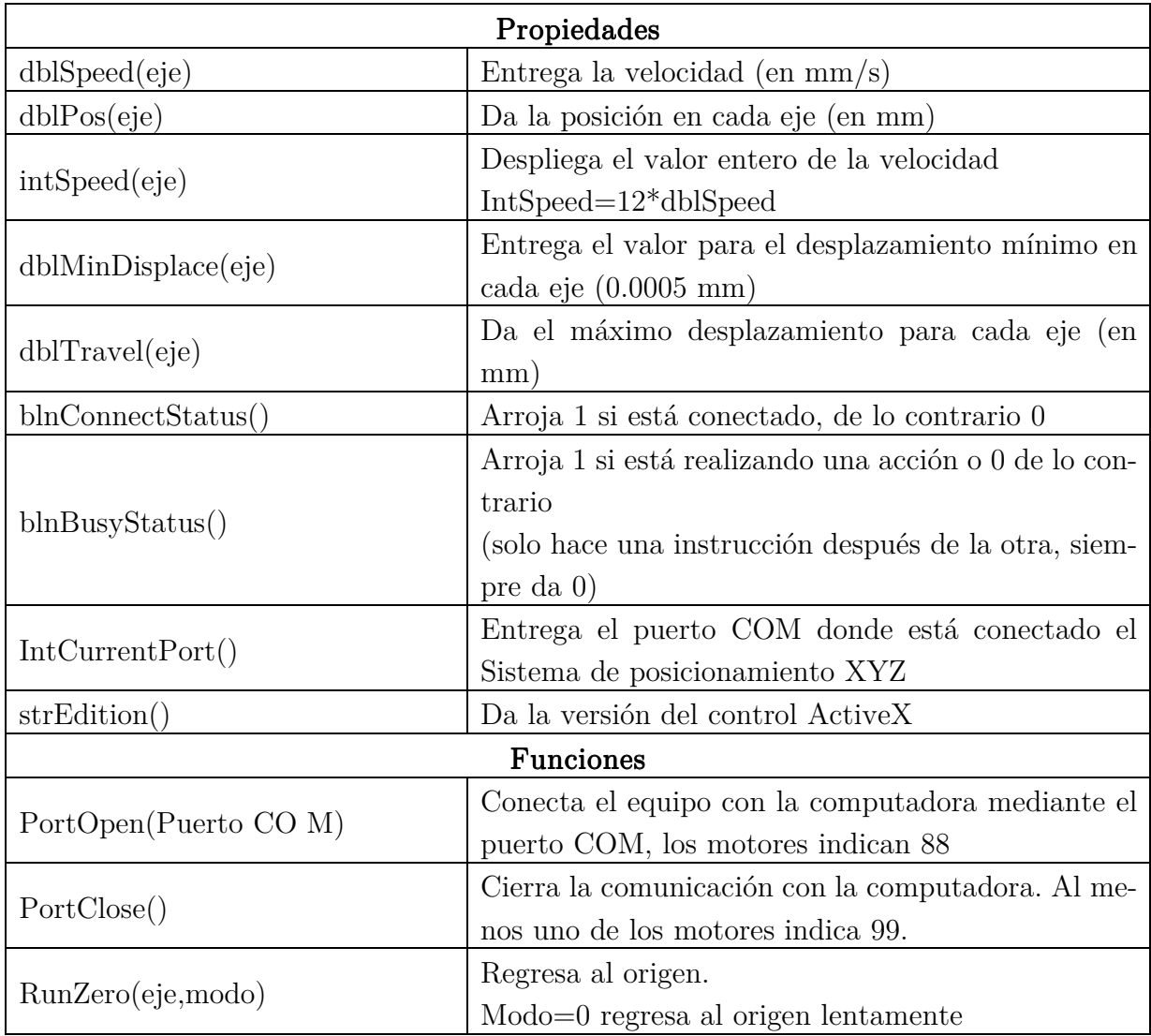

|                                | Modo=1 va al origen lentamente y regresa a la ve-                    |  |  |
|--------------------------------|----------------------------------------------------------------------|--|--|
|                                | locidad indicada al punto de partida                                 |  |  |
|                                | Hace que el sistema se desplace la distancia indi-                   |  |  |
| RunPos(eje, distanceia)        | cada en mm                                                           |  |  |
|                                | Modifica la velocidad de cada motor.                                 |  |  |
|                                | Nota: es conveniente modificar la velocidad en cada                  |  |  |
| ChangeSpeed(eje,intSpeed)      | eje, a pesar que debería cambiarse para los 3 ejes                   |  |  |
|                                | con una sola instrucción.                                            |  |  |
|                                | $dblSpeed=intSpeed/12$                                               |  |  |
| stopRun(eje)                   | Detiene el movimiento del eje.                                       |  |  |
| stopDelay()                    | Detiene la comunicación con el puerto serial.                        |  |  |
|                                | Permite delimitar el máximo desplazamiento en                        |  |  |
| SetTravel(eje, desplazamiento) | cada eje.                                                            |  |  |
| Funciones de actxserver        |                                                                      |  |  |
|                                | Entrega blnConnectStatus,<br>blnBusyStatus,                          |  |  |
| get(h)                         | intSpeed, strEdition.                                                |  |  |
| insect(h)                      | Abre el explorador de propiedades                                    |  |  |
| methodsview(h)                 | Abre una lista de los métodos disponibles en el con-<br>trol ActiveX |  |  |

Tabla 6.1 Métodos y funciones del control ActiveX "SCBU.SCBUocx"

Para el disparo del láser se crea un objeto serial en Matlab que permite comunicase con la tarjeta Arduino y mandar las instrucciones que requiere el programa de Arduino Control\_Laser.ino conformado por 4 funciones para el disparo del láser: envío de un solo pulso de 100 Hz, envío de n pulsos de 100 Hz, generador de frecuencia entre 30 y 1000 Hz, y la sincronización de envío, recepción, almacenamiento y disparo de una matriz de ceros y unos (para grabado de una imagen) controlando la frecuencia/duración de cada pulso.

Para realizar un control más eficiente del sistema de grabado láser se realizó una biblioteca de funciones en Matlab para realizar las principales tareas llevadas a cabo en el laboratorio. Para algunas funciones que implican el disparo del láser mediante el envío de los pulsos a través del puerto serial a Arduino, [Matlab, 2018].

## 6.1.5 Biblioteca de funciones para el control del sistema de Grabado Láser

Se desarrolló una biblioteca de funciones para el control del sistema de grabado láser, basados en el control ActiveX del sistema XYZ y dos programas realizados en Arduino para el disparo del láser. A continuación, se enlistan las funciones desarrolladas.

## Funciones generales

XYZ

Define h, el servidor ActiveX del sistema XYZ conectado al puerto COM y abre el puerto

h=XYZ(COM);

• arduinoLaser

Define a, un puerto serial para enviar los datos al shield de Arduino a=arduinoLaser;

• gotoZero

Envía al cero del sistema XYZ todos los ejes. gotoZero(h);

 $\bullet$  getOrigen

Guarda en el vector origen, el origen de coordenadas de la base del sistema XYZ para el disparo del láser, correspondiente a la esquina superior derecha de la ventana de la base.

origen=getOrigen(h);

• setOrigen

Guarda en el vector origen\_rel la posición del sistema XYZ origen\_rel=setOrigen(h);

• gotoOrigen

lleva al sistema XYZ a la posición guardada en el vector origen\_rel, eje=3 mueve los tres ejes, o bien 0, 1 o 2 correspondiente a cada uno de los ejes.

% h Servidor activeX

% eje 0 mueve eje X, 1 el Y, 2 el eje Z y 3 los tres

% origen\_rel Vector con la posición deseada

gotoOrigen(h,eje,origen\_rel);

 aceleracion Obtiene los parámetros de aceleración para cada velocidad

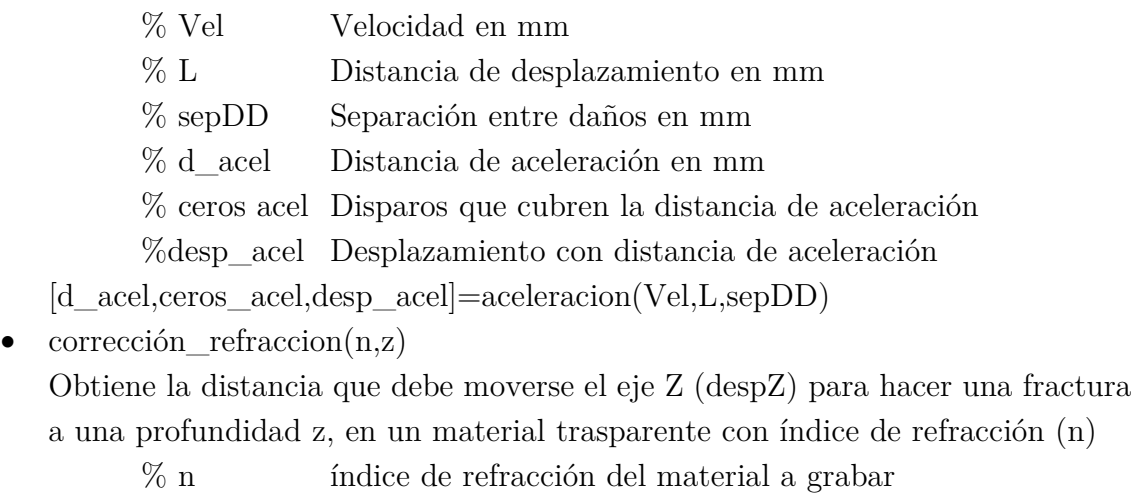

% z Desplazamiento en Z corregido en mm

 $despZ=correccion$  refraccion $(n,z);$ 

## Funciones relacionadas al programa de Arduino "ControlLaser.ino"

Este programa de Arduino permite enviar distintos tipos de pulsos al láser de manera totalmente independiente del sistema de posicionamiento XYZ. Para sincronizar el movimiento con el disparo se incluye una pausa el Matlab, para disparar y después mover algún motor.

• setFrecuencia(a,frec)

Envía al láser la frecuencia de disparo. Es importante asignar una frecuencia de disparo antes de realizar alguna de las funciones siguientes.

% frec Frecuencia del láser en Hz

% a Puerto serial de Arduino

f=setFrecuencia(a,frec);

nDisparos

Realiza n disparos del láser realizados a una frecuencia frec, previamente determinada.

nDisparos(a,n);

- genFrecuencia
- Dispara el láser continuamente a una frecuencia previamente determinada (frec) genFrecuencia(a)
- stopDisparo

Detiene el disparo del láser, después de la instrucción genFrecuencia.

stopDisparo(a)

disparoMatriz

Graba una imagen (img) de ceros y unos en 2D, barriendo en la dirección X en un solo sentido, con una distancia eqPix en mm. Entrega el tiempo que le tomó grabar (en s).

% img imagen en de ceros y unos

% desp\_acel desplazamiento total con tiempo de aceleración en mm

- % eqPix distancia equivalente a pixel en mm
- % intSpeed valor entero de la velocidad

M=matrizDisparo(img,ceros\_acel); % hace la matriz que incluye la distancia de aceleración.

- t=disparoMatriz(a,M,desp\_acel,eqPix,intSpeed);
- pixelización

Realiza la pixelización de un cristal, con distinta separación entre daños en cada eje. Entrega un vector (t) con el tiempo que se tarda en cada uno de los planos.

% intSpeedX Valor entero de la velocidad en X en mm

% intSpeedY Valor entero de la velocidad en Y en mm

% despX desplazamiento en X con aceleración en mm

% despY desplazamiento en Y con aceleración en mm

% d\_acelX Distancia de aceleración en X en mm

- % d\_acelY Distancia de aceleración en Y en mm
- % pixeles Número de pixeles
- % planos Número de planos a grabar en Z
- % despZ Desplazamiento en Z corregido por el índice de refracción
- % fondoZ Posición del fondo en Z en mm, con índice de refracción
- % frec Frecuencia de disparo en Hz

 $% t$  tiempo en s para realizar cada plano

t=pixelizacion(h,a,intSpeedX,intSpeedY,despX,despY,d\_acelX,d\_acelY,pixeles,planos,despZ,fondoZ,frec,origen);

# Funciones relacionadas al programa de Arduino "Encoder.ino"

Este programa de Arduino permite realizar el disparo de una imagen como una matriz de unos y ceros, mediante el disparo de renglones uno a uno, que deben ser enviados al láser en forma de string con determinadas características. Este programa dispara

solamente cuando recibe una señal del encoder el motor X, es decir, cuando el motor está en movimiento, para mejorar la sincronización del movimiento con el disparo

strMatriz\_ida

Construye la matriz de renglones en el formato necesario, ej. Frecuencia de 254 Hz, renglón 1111111111111111 con 5 disparos de aceleración. El renglón queda definido 25400000111111111111111100000

- % im imagen de ceros y unos
- % frec frecuencia de disparo
- % ceros\_acel Disparos para la aceleración y frenado

M arduino=strMatriz ida(im,frec,ceros acel);

disparo\_matriz\_ida

Envía uno a uno los renglones a Arduino para que sean almacenados y dispare el láser una vez que recibe la señal del encoder del eje X. El grabado se realiza sobre el eje X y el láser solo se dispara cuando el movimiento es en sentido positivo.

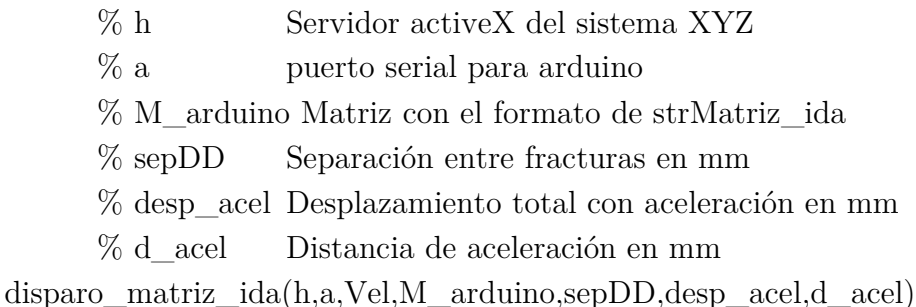

# 6.1.6 Consideraciones

La temperatura del aire acondicionado del laboratorio debe mantenerse superior a los 24 °C, para asegurar que el láser llegue a su temperatura de operación y se mantenga en ella, así mismo la temperatura máxima es de 35°C.

Cada controlador del sistema de posicionamiento tiene una pantalla LED, que sirve como comunicación del estado de los mismos. En la Tabla 6.2 se describen los significados de los mensajes observados.

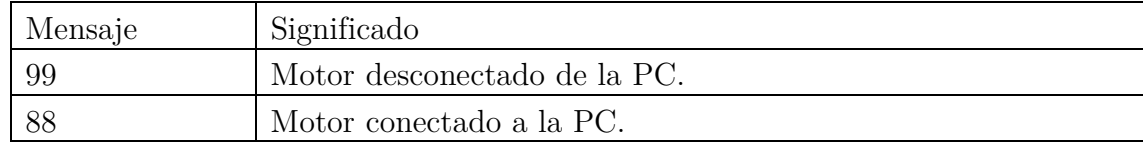

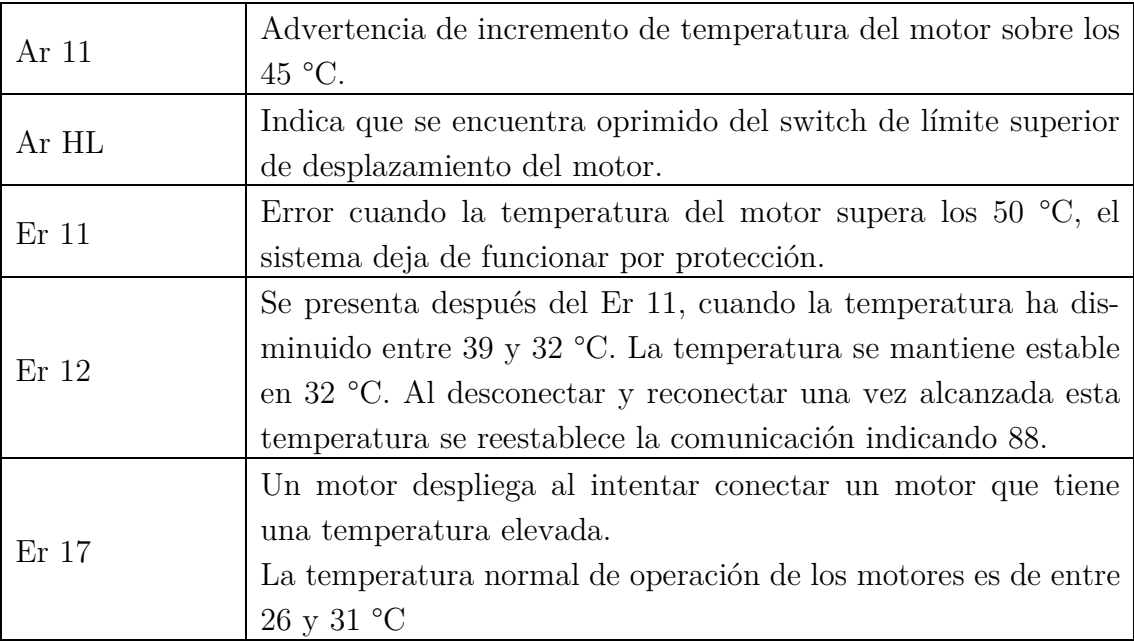

Tabla 6.2 Mensajes de error que exhibe la pantalla del sistema de posicionamiento XYZ

# 6.2 Códigos de Arduino para disparo del láser

## ControlLaser.ino

/\*Programa para el control del láser Standa

```
^\ast Funciones:
```
- \* Disparos de 100 Hz
- \* Generador de frecuencia
- \* Disparo de renglones completos a frecuencia variable
- \* 2017-08-01
- $\ast$  llhc

\*/

 $//$  define las variables globales int outPin=6; int selec=0; float frec=0; float t\_disp=0; // declara las funciones

void un disparo(); //función que hace un disparo de 100 Hz void n\_disparos(); //función que hace n disparos de 100 Hz void gen frecuencia(); //función que manda pulsos entre 30 y 1000 Hz void disparo\_matriz(); //función que dispara una matriz de ceros y unos a frecuencia determinada por el usuario void disparo\_un\_renglon(); //función que dispara un renglon de ceros y unos a

frecuencia determinada por el usuario

```
int string_entero(); //función que convierte string \rightarrow char \rightarrow int
 void frecuencia();
```

```
void setup() { Serial.begin(19200); 
 pinMode(outPin,OUTPUT); //Configura el pin 6 como salida
```
# }

```
void loop() { 
 if(Serial.available()>0){
    selec=Serial.read(); 
    switch(selec){ 
    case '1': 
      n_disparos(); 
      break; 
    case '3': 
      gen_frecuencia(); 
      break; 
    case '4': 
      disparo_matriz(); 
      break; 
      case '5': 
      frecuencia(); 
      break; 
     } 
   } 
  selec=0; 
}
```

```
//Función que recibe un String de 4 caracteres y regresa un entero 
// string \rightarrow char \rightarrow int
int string_entero(String inStr){ 
  char inChar[4]; 
  int inInt; 
 int i=0;
   f \text{or} (i=0; i<4; i++) inChar[i]=inStr[i]; //conversión string->char 
      } 
    inInt=atoi(inChar); //la función atoi convierte char->int 
    return inInt; 
} 
//Función que recibe la frecuecia y la guarda 
void frecuencia(){ 
  String f=" "; //Guarda la frecuencia como string 
    //recibe la frecuencia 
    f=Serial.readString(); 
    frec=string_entero(f); 
    t_disp=1000000/(2*frec); //calcula el tiempo de disparo en microsegundos 
    Serial.println(frec); //imprime la frecuencia 
    // 
} 
//Función que hace n disparos de 100 Hz 
void n_disparos(){ 
  String disp; 
  int n; 
 int i=0;
  disp=Serial.readString(); 
 n=string entero(disp);
 for(i=0;i<n;i++){
    digitalWrite(outPin, HIGH); 
    delayMicroseconds(t_disp); 
    digitalWrite(outPin, LOW); 
    delayMicroseconds(t_disp);
```

```
 }
```

```
} 
//Función de generador de pulsos con frecuencia variable 
//Rango de frecuencias entre 30 y 1000 Hz 
//código de Stop --> 22
void gen_frecuencia(){ 
   if(frec>=31 && frec<=1000){
     tone(outPin,frec); 
    } 
   else if(frec==22)\{ noTone(outPin); 
    } 
    frec=2; 
} 
//Función que dispara los renglones de ceros y unos 
//con frecuencia variable 
void disparo_matriz(){ 
 int i=0;int j=0;
  int n=0; //Tamaño del renglón 
  String r=" "; //Recibe el número de renglones como string 
  float reng=0; //Número de renglones 
  int ncount; //contador 
  String a=" "; //Renglón de ceros y unos 
    r=Serial.readString(); 
   reng=string\_entero(r); Serial.println(reng); //imprime el número de renglones 
    //Recibe y dispara los renglones a la frecuencia deseada 
   for(j=0;j<\text{reng};j++) //Recibe el renglón y calcula su tamaño 
      a=Serial.readString(); 
     n=a.length();
      // 
     //Dispara el renglón 
    for(i=0;i<n;i++){
     ncount=ncount+1;
```
```
if (a[i] == '1') {
    digitalWrite(outPin,HIGH); 
    delayMicroseconds(t_disp); 
    digitalWrite(outPin, LOW); 
    delayMicroseconds(t_disp); 
    } 
   else if (a[i]!='1'){
    digitalWrite(outPin, LOW); 
    delayMicroseconds(2*t_disp); 
    } 
  } 
 //Imprime la cantidad de pulsos enviados 
 Serial.println(ncount); 
 ncount=0; 
 } 
 reng=0; 
a = " " ncount=0; 
n=0;
```
## Encoder.ino

}

```
String inputString = ""; 
boolean stringComplete = false; 
int i=0;int j; 
int n; 
int frec; 
float t _disp=0;
const byte interruptPin = 2;
volatile int count = 0;int outPin=6; 
String a = " "
```

```
void counter(){
```

```
 count++; 
} 
// 
void disparo_renglon(){ 
 int k=0;
  int ncount=0; 
 f(x)=0; k\leq n; k+1 ncount=ncount+1; 
        if (a[k] == '1') {
         digitalWrite(outPin,HIGH); 
         delayMicroseconds(t_disp); 
         digitalWrite(outPin, LOW); 
         delayMicroseconds(t_disp); 
         } 
        else if (a[k]!=1') digitalWrite(outPin, LOW); 
        delayMicroseconds(2*t_disp); 
         } 
       } 
      //Imprime la cantidad de pulsos enviados 
      //Serial.print("disparos: "); 
     Serial.println(ncount); 
     ncount=0; 
    //count=0;
    a = " "n=0;
} 
void setup() { 
  Serial.begin(19200); 
  //inputString.reserve(200); 
  pinMode(outPin, OUTPUT); 
  pinMode(interruptPin,INPUT); 
  attachInterrupt(digitalPinToInterrupt(interruptPin), counter, CHANGE); 
  digitalWrite(outPin,LOW);
```
}

```
void loop() { 
   if(count==1){
    disparo_renglon(); 
    } 
  else{ 
    detachInterrupt(interruptPin); 
   } 
  if (stringComplete) { 
   free = inputString.substring(0,i).toInt();t_disp=1000000/(2*free);a = inputString.substring(i+1, inputString.length() - 1);n = \text{a.length}.
    Serial.print(frec); 
   Serial.print('\t t<sup>'</sup>);
   Serial.println(n);
   inputString = ""; stringComplete = false; 
    count=0; 
  } 
} 
void serialEvent() { 
  while (Serial.available()) { 
   char inChar = (char)Serial.read();
   inputString += inChar;if (inChar == 'T') {
     i=j; 
    } 
   j++;if (inChar == \n\in \n\setminus n') {
      stringComplete = true; 
    j=0; } 
   }
```
59

}

## Referencias

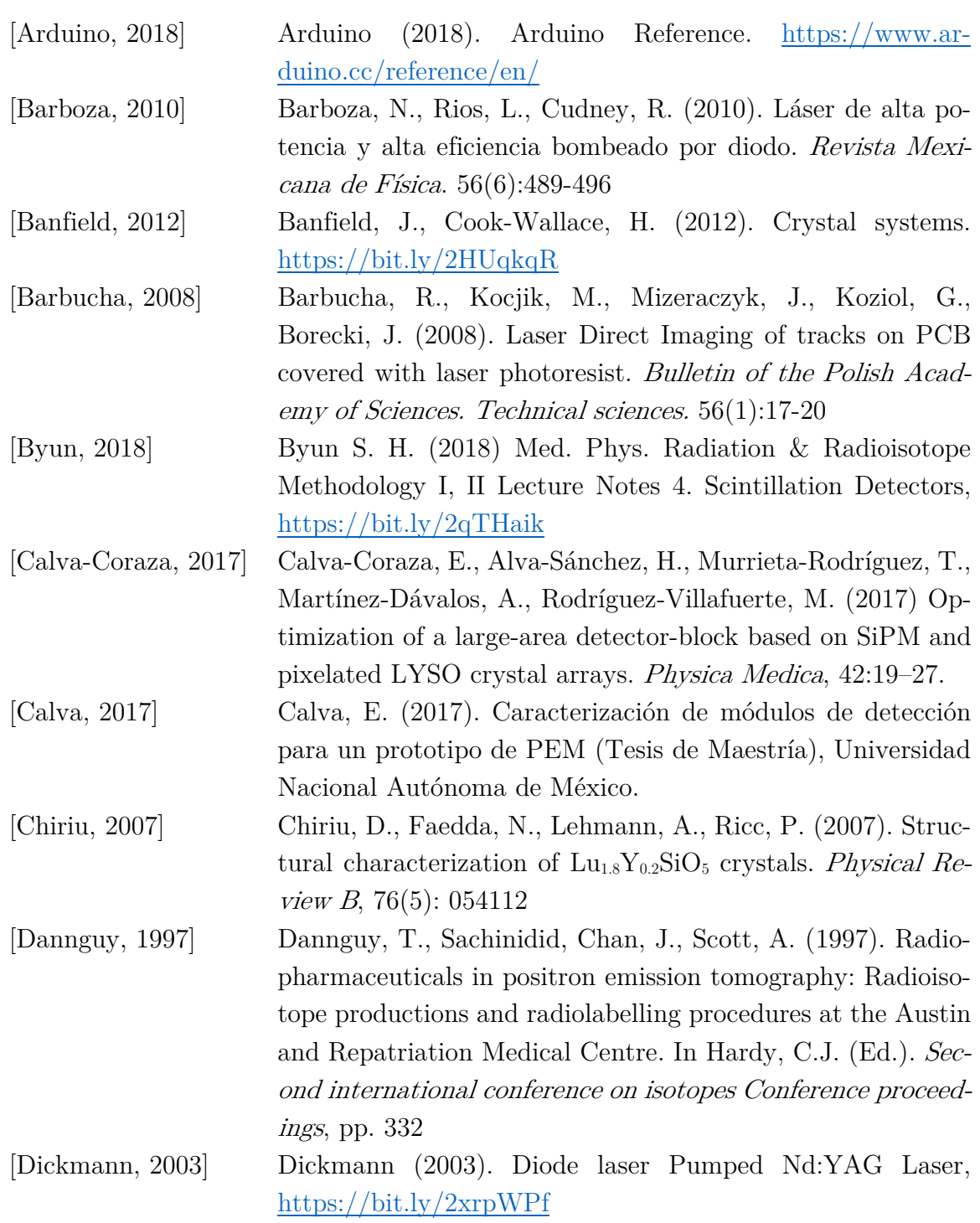

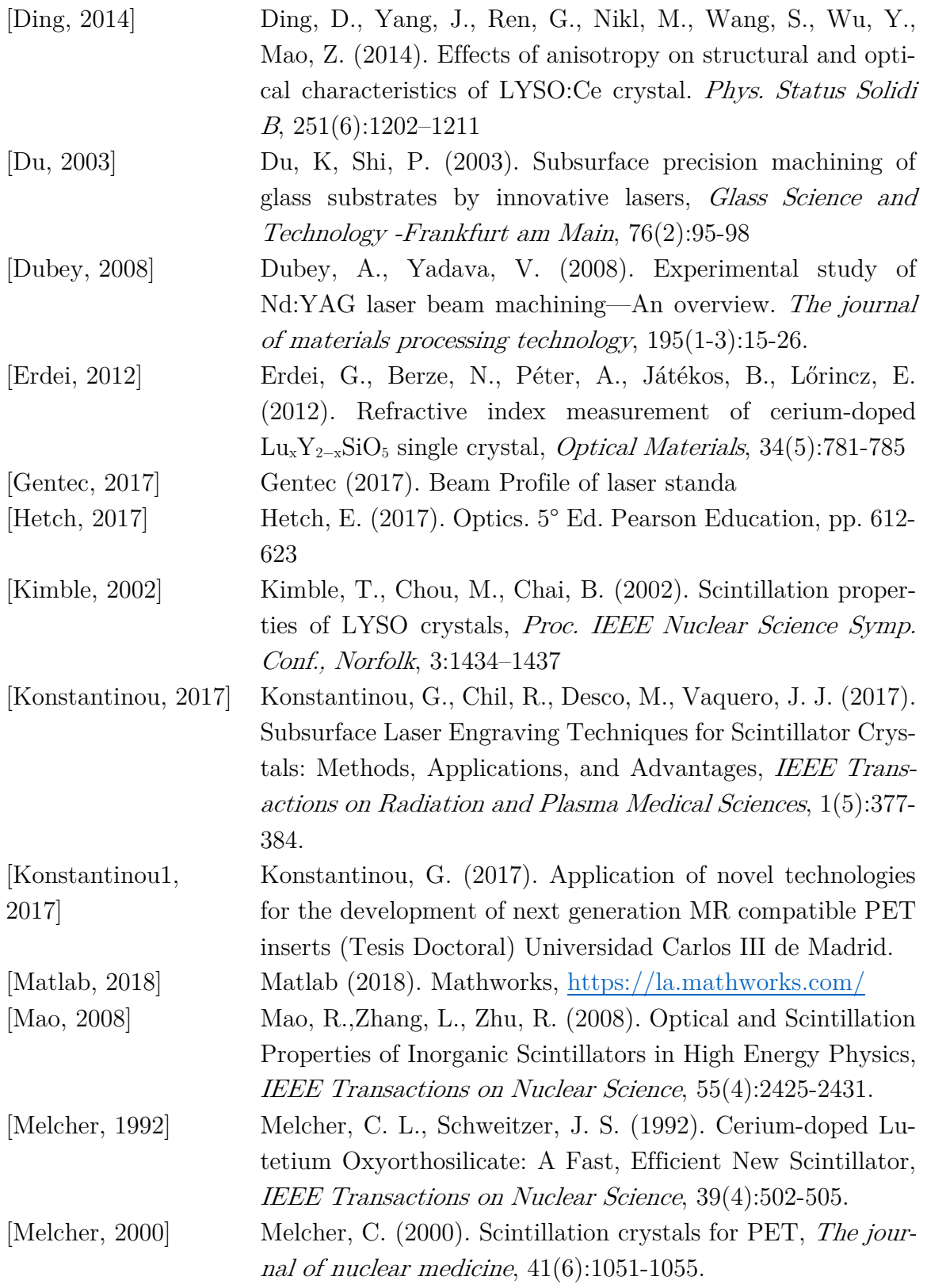

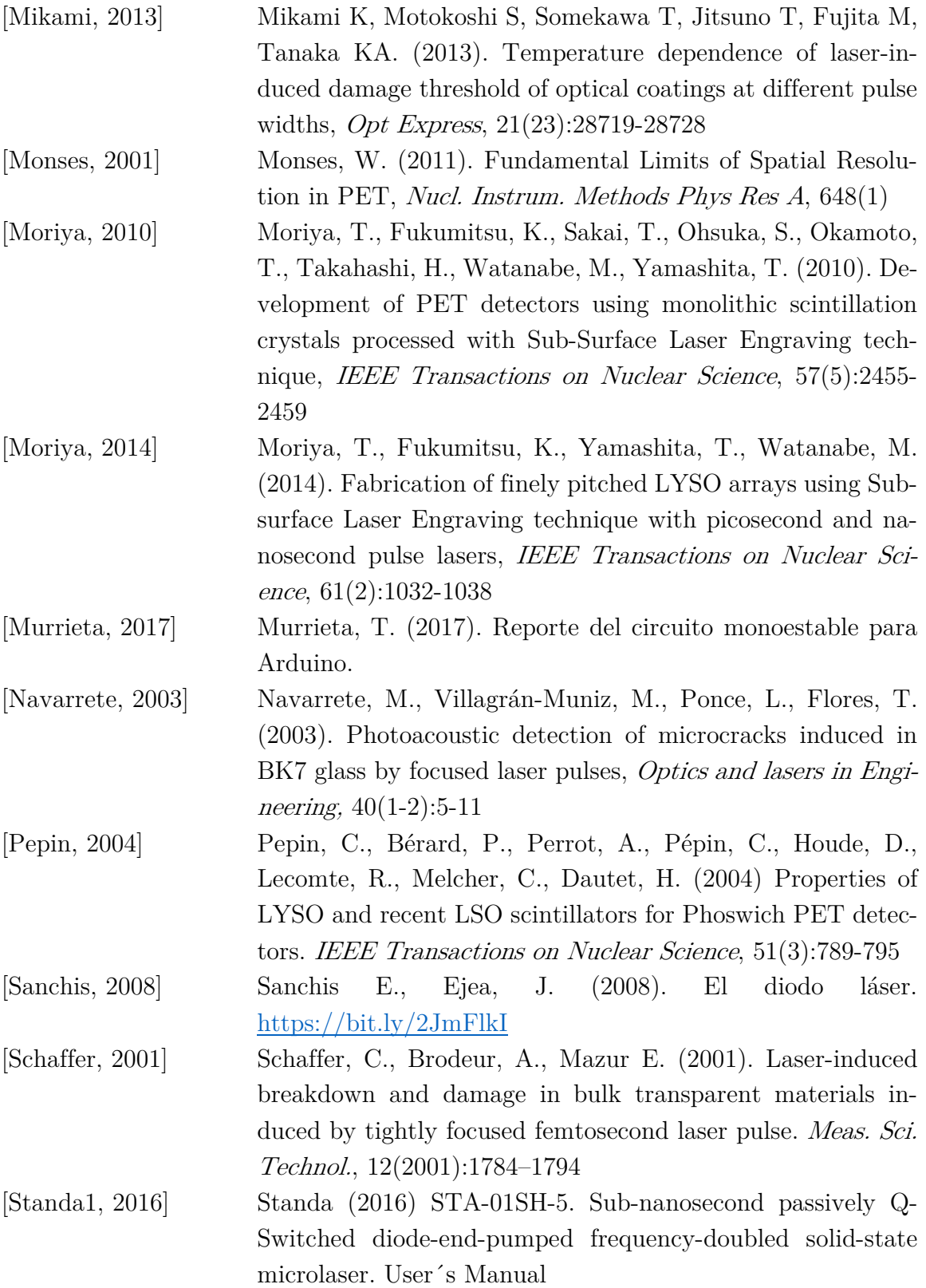

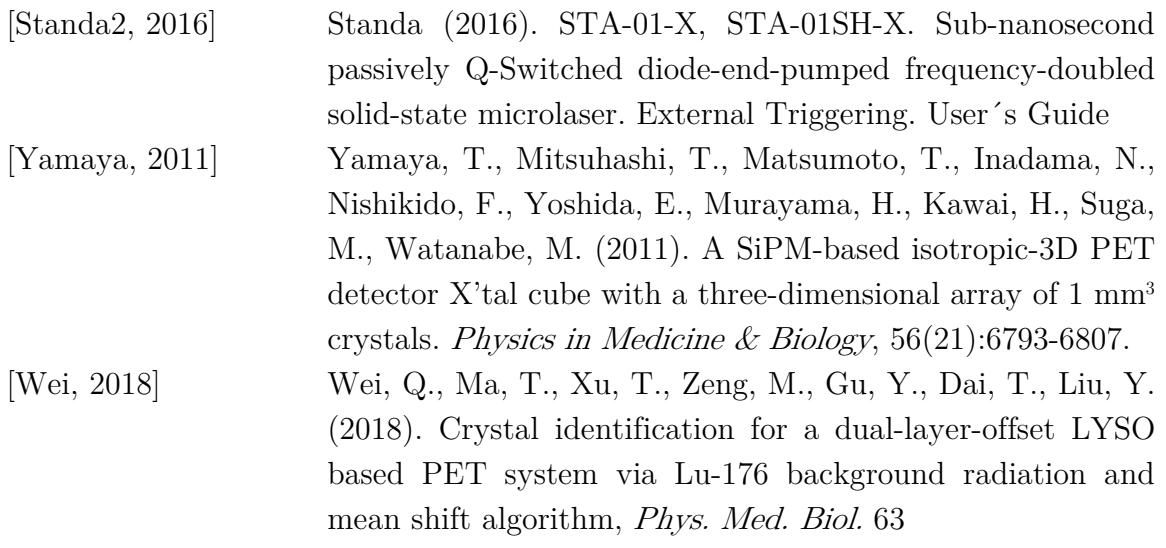